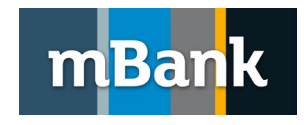

# **mBank CompanyNet**

## **Struktura zbioru importu danych do systemu mBank CompanyNet w formacie pain.001.001.09\* (ISO20022)**

**w oparciu o rekomendację Związku Banków Polskich**

Bankowość Elektroniczna dla klientów korporacyjnych i MSP Wersja 1.0.1, 02-04-2024 r

\* jeśli potrzebujesz pain.001.001.03 – poproś swojego doradcę. My rekomendujemy pain.001.001.09

#### Spis treści

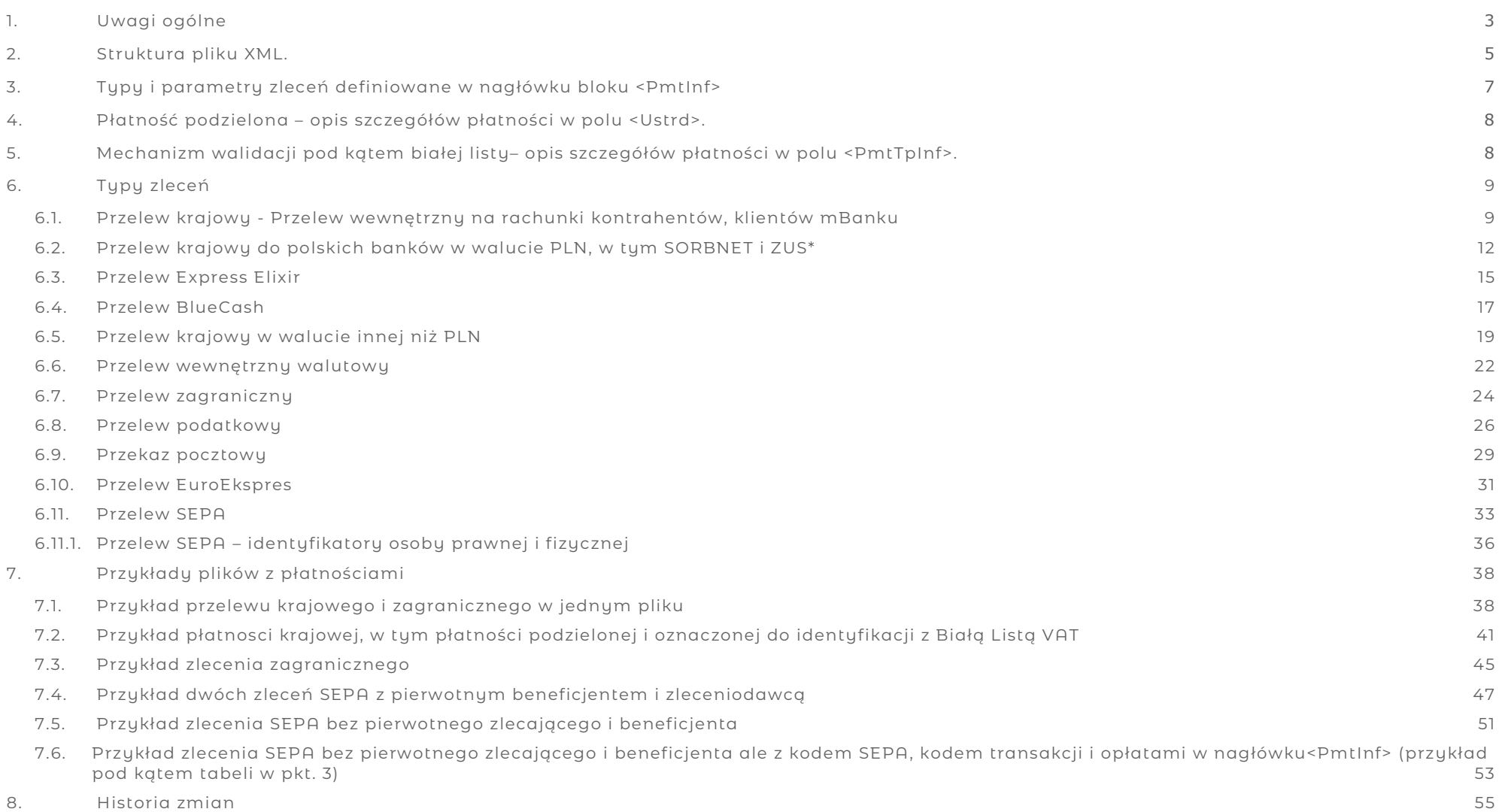

#### <span id="page-2-0"></span>**1. Uwagi ogólne**

- 1. Celem dokumentu jest prezentacja zasad korzustania z formatu pajn.001.001.09 w imporcie zleceń do bankowości internetowej mBank CompanyNet, w mechaniźmie składania zleceń w mBank CompanyNet ConnectClassic (od wersji 1.1.1.), w mBank CompanyConnect Developer.
- 2. Format pliku opiera się na standardzie XML ISO20022 opublikowanym przez organizację ISO.
- 3. Bank rekomenduje walidację poprawności przygotowywanego przez Klienta pliku w formacie pain.001.001.09. Plik ten musi być zgodny z plikiem kontrolnym pain.001.001.09.xsd. Taka dodatkowa kontrola pozwoli w miarę gładko przejść przez proces integracji Klienta.
- 4. Plik kontrolny XSD (pain.001.001.09.xsd) można pobrać ze strony internetowej ISO2002[2 https://www.iso20022.org/message\\_archive.page](https://www.iso20022.org/message_archive.page) .
- 5. Bank waliduje zgodność pliku utworzonego w formacie pain.001.001.09 z regułami zapisanymi w pliku kontrolnym XSD.
- 6. Format pain.001.001.09 jest dedykowany wyłącznie zleceniom uznającym rachunki beneficjentów. Tym samym polecenie zapłaty nie jest uwzględnione w tym formacie.
- 7. Pozostałe uwagi:
	- 7.1. Zalecane jest aby w jednym pliku nie było więcej niż 10 000 zleceń
	- 7.2. W jednym pliku XML może pojawić się wiele poleceń płatniczych różnych typów.
	- 7.3. W jednym pliku XML można umieścić zlecenia obciążające więcej niż jeden rachunek Klienta.
	- 7.4. W danym bloku <PmtInf> przewidziana jest informacja tylko o jednej dacie realizacji zlecenia <ReqdExctnDt>, o jednym zleceniodawcy <Dbtr>, o jednym konkretnym numerze rachunku zleceniodawcy <DbtrAcct> oraz o jednym rzeczywistym zleceniodawcy <UltmDbtr> (w przypadku zleceń SEPA).
	- 7.5. Tag <InstrId> wraz zawartością, znajdujący się w bloku <CdtTrfTxInf> jest niewymagany przez Bank począwszy od 10 października 2016 roku. Jego stosowanie jest zalecane przy usługach webservice mBank CompanyNet ConnectClassic i mBank CompanyConnect Developer. Jest to informacja o technicznym numerze zlecenia. Nie występuje on w informacjach o obrotach. Występuje jedynie jako identyfiaktor techniczny w szczegółach zlecenia, niezależnie od pola referencji zlecenia.
	- 7.6. Ciąg znaków użyty jako wartość w <InstrId> w pliku XML, nie może wystąpić więcej niż jeden raz w systemie mBank CompanyNet Klienta. Dotyczy to zleceń, które istnieją w systemie mBank CompanyNet. Jeśli zlecenie zostanie całkowicie usunięte z systemu, dana wartość może być ponownie użyta w polu <InstrId> kolejnego zlecenia.
	- 7.7. Wartość w tagu <MsgId>, występującym w ramach nagłówka <GrpHdr>, jest rejestrowana w systemie mBank CompanyNet i nie może występować w mBank CompanyNet więcej niż jeden raz.
	- 7.8. Wartość true lub false w tagu <BtchBookg> jest przez Bank ignorowana. Wszystkie transkacje importowane z pliku będą osobno księgowane.
	- 7.9. Pole <EndToEndId> jest stosowane w formacie pain.001.001.09 do zapisu referencji zlecenia Klienta. Ze względu na wymagalność w schemie prezentacji pola <EndToEndId>, Klient może zastosować spację lub ciąg znaków **NOTPROVIDED** jako wartość w polu <EndToEndId>, o ile nie chce wprowadzać referencji dla danej transakcji.
	- 7.10. Zalecana strona kodowa utf-8. Informacją o stronie kodowej użytej w pliku XML jest pierwsza linia pliku XML <?xml version="1.0" encoding="utf-8"?>.
- 8. Znaki specjalne, znaki dozwolone:
	- 8.1. Dla wszystkich typów zleceń (z wyjątkiem pocztowego) pola nie mogą zawierać następujących znaków: : \* ; ' " ! + ? | #
	- 8.2. W przypadku przekazu pocztowego pola nie mogą zawierać znaku: ";".
	- 8.3. Znaki takie jak: &, <, > nie mogą by użyte bezpośrednio w pliku XML, w treści poszczególnych tagów jak np. tagu dotyczącego nazwy beneficjenta. Zabrania tego walidator ISO20022. Można jednakże zastosować ich odpowiedniki akceptowalne przez walidację ISO20022, tj. & amp; < & qt
	- 8.4. Lista dozwolonych znaków umieszczanych w polach zleceń zagranicznych, SEPA i EuroEkspres:

a b c d e f g h i j k l m n o p g r s t u v w x y z A B C D E F G H I J K L M N O P Q R S T U V W X Y Z 0 1 2 3 4 5 6 7 8 9 / - ( ) .. Spacja

9. Na kompletną składnię danego tagu w pliku XML przypada tag identyfikujący początek jak i tag identyfikujący koniec informacji zawartych w danym tagu.

- 9.1. Jeśli w XML pojawia się np. tag <Document> okreslający początek dokumentu, to spodziewamy się na końcu prezentowanych informacji jego zamykającego odpowiednika tj. </Document>. Pomiędzy nimi należy oczekiwać okreslonych przez ISO20022 kolejnych struktur.
- 9.2. Zasady opisane w pkt. 9.1 dotyczą wszystkich tagów zawartych w pliku XML.
- 9.3. Część tagów zawiera już tylko wartość, np. <Nm>Nazwa</Nm>.
- 9.4. W wyjątkowej sytuacji pomiędzy początkiem a końcem tagu może wystąpić spacja lub brak jakiegokolwiek zapisu, np. <Ustrd> </Ustrd> lub <InitgPty/>. Zapis <InitgPty/> lub jego odpowiednik <InitgPty></InitgPty> jest możliwy zgodnie ze schemą w jego przypadku jak i w przypadku niektórych tagów.
- 10. Niektóre tagi takie jak np. <Document> czy przykładowo <InstdAmt> mają w sobie dodatkowe atrybuty jak naprzykład kod waluty i wartość kodu waluty w tagu <InstdAmt Ccy="EUR">. Przykład - <InstdAmt Ccy="EUR">217.00</InstdAmt>
- 11. Pozostałe uwagi do tabel z opisem pól zamieszczonych w rozdziale 4
	- 11.1. W kolumnie Nazwa elementu XML stosowane jest dodatkowo oznaczenie +, ++ określające zagnieżdzenie danego tagu w pliku XML. Przykładowo ++<Dbtr> i ++<DbtrAcct> oznacza, że są względem siebie na tym samym poziomie zagnieżdzenia w pliku XML. Zapis

```
+<Dbtr>
++<Nm>[…]</Nm>
[…]
+</Dbtr>
```
oznacza że w ramach zamknietego elementu XML <Dbtr> pojawia się element XML <Nm>. Powyższe uwagi zaprezentowane są na nastepującym przykładzie:

#### **<Dbtr>**

```
 <Nm>NAME-1234567890</Nm>
</Dbtr>
<DbtrAcct>
  <Id>
   <IBAN>PL87114010100000123456789014</IBAN>
 </Id>
</DbtrAcct>
```
- 11.2. Kolumna FORMAT w tabelach określa nam długość i rodzaj pola: n = numeryczne, a = alfanumeryczne
- 11.3. Jeśli dany tag zaprezentowany jest w pustej linii oznacza to, że nie zawiera żadnej wartości a jest jedynie zbiorem kolejnych tagów. Poniższy fragment z opisu SEPA oznacza, że tag <Amt> zawiera w sobie tag z wartością dotyczącą kwoty i waluty zlecenia. Kolejny tag <ChrgBr> jest równorzedny względem <Amt> jeśli chodzi o zagnieżdżenie i informuje o sposobie pobrania kosztów zlecenia.

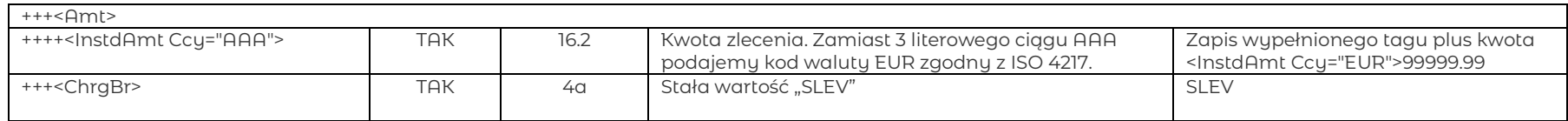

Prezentacja zapisu w tabeli ma odzwieciedlenie w plliku XML:

```
[…]
 <Amt>
   <InstdAmt Ccy="EUR">5.00</InstdAmt>
 </Amt>
  <ChrgBr>SLEV</ChrgBr>
[…]
```
#### <span id="page-4-0"></span>**2. Struktura pliku XML.**

- 1. Plik XML zawiera:
	- 1.1. pojedyńczy zapis definiujący stronę kodową treści w pliku (pkt 3)
	- 1.2. dokument definiujący reguły wg. których widnieją zapisy w pliku (pkt 4)
	- 1.3. blok główny, składający się z kilku typów bloków (pkt 5)
	- 1.4. blok nagłówka pliku (pkt 6)
	- 1.5. blok lub bloki grupujące płatności (pkt 7) a w każdym z nich co najmniej jeden blok pojedynczej transakcji (pkt 8).
- 2. Punkty 3-9 opisują kolejność występowania poszczególnych elementów. Punkt 10 prezentuje to w zestawieniu tabelowym.
- 3. Zapis w pierwszej linii pliku okreslający jego stronę kodową: <?xml version="1.0" encoding="utf-8"?>
- 4. Zapis drugiej linii to tzw. dokument, określany tagiem <Document>, występujący pojedyńczo. Jego początek znajduje się zaraz po linii określającej stronę kodową. Wymagany zapis to: <Document xmlns="urn:iso:std:iso:20022:tech:xsd:pain.001.001.09" xmlns:xsi="http://www.w3.org/2001/XMLSchema-instance">. Tag ten jest początkiem wszystkich bloków informacji prezentowanych w formacie XML i wskazuje w jakim formacie są tu prezentowane dane.
- 5. Zapis trzeciej linii to tag otwierający blok głowny <CstmrCdtTrfInitn>, występujący tylko raz, w ramach którego występują bloki <GrpHdr> i <PmtInf>.
- 6. Pierwszym blokiem w ramach bloku głównego <CstmrCdtTrfInitn> jest blok nagłówka pliku, tzw. Group Header Block <GrpHdr>. Jest to blok występujący tylko raz, zawiera nagłówek komunikatu, składający się z daty i unikalnego identyfikatora wiadomości. Nagłówek jest wspólny dla wszystkich bloków <PmtInf> istniejących w bloku <CstmrCdtTrfInitn>.
- 7. Blok grupujący płatności wg okreslonego kryterium / Payment Information Block <PmtInf> jest to blok występujący co najmniej jeden raz. Blok zawiera dane dotyczące jednego rachunku zleceniodawcy, dane dotyczące konkretnego dnia realizacji zleceń zawartych w tym bloku. Blok ten grupuje zlecenia wg. tych elementów. Zawiera on również co najmniej jeden Blok pojedyńczej transkacji <CdtTrfTxInf>.
- 8. Blok pojedyńczej transakcji / Transaction Information <CdtTrfTxInf> jest częścią bloku <PmtInf>. Blok wymagany. Może wystąpić wiele razy w ramach jednego bloku <PmtInf>. Zawiera dane beneficjenta, jego banku oraz szczegółów transakcji w tym kwotę, opis transkacji.
- 9. Elementami kończącymi plik to koniec bloku głównego </CstmrCdtTrfInitn> oraz koniec dokumentu tzn. </Document>
- 10. Struktura pliku XML diagram. Szczegóły mozliwe do zapisania w ramach danego elementu XML opisane są w tabelach ze zleceniami w ramach pkt. 4 (szczegóły płatności podzielonej) i w ramach pkt. 5 (wszystkie typy płatności, w tym typ płatności podzielonej).

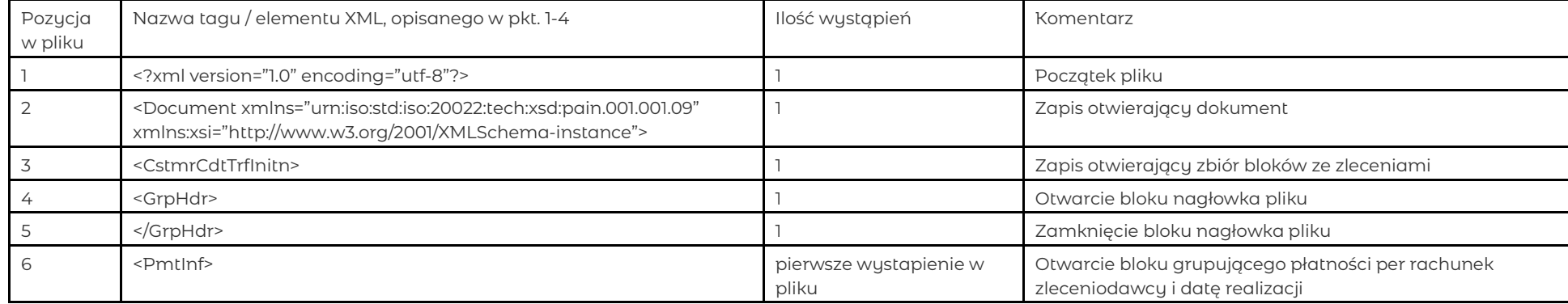

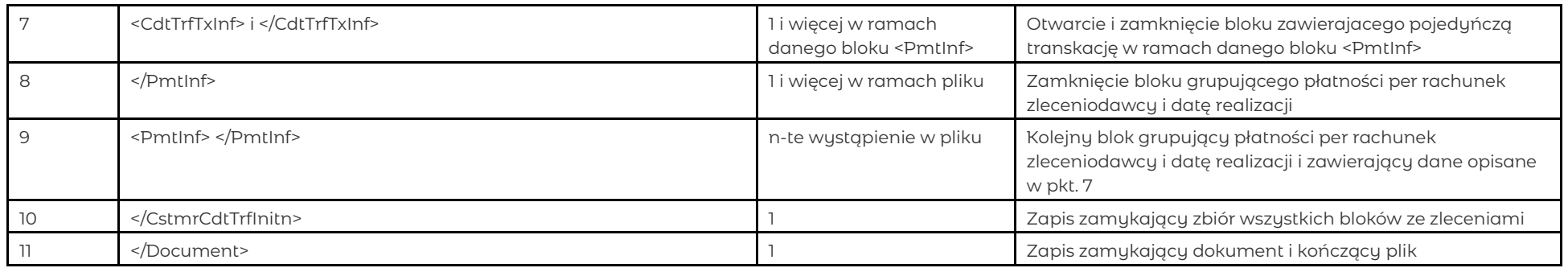

#### <span id="page-6-0"></span>**3. Typy i parametry zleceń definiowane w nagłówku bloku <PmtInf>**

brak tagu

<ChrgBr>SHAR[lub]SLEV[lub]DEBT[lub]CRED</ChrgBr>

Bank dopuszcza stosowanie wartości dotyczących trybu realizacji zleceń, identyfikacji zleceń oraz kosztów ich realizacji w nagłówku bloku/ów <PmtInf> jak i na poziomie poszczególnych transkacji w blokach <CdtTrfTxInf>. Bank stosuje jednak zasadę wyższego priorytetu dla informacji na poziomie poszczególnych transakcji w blokach <CdtTrfTxInf>, o ile te informacje się tam pojawią. W innym przypadku dla danej transakcji w bloku <CdtTrfTxInf> stosowane są wartości z nagłówka bloku <PmtInf>. Przykładowe modele wykorzystania tego schematu w tabeli poniżej. W przypadku wykorzystania nagłowka bloku <PmtInf> do umieszczania kodów określających typy płatności czy ich parametry, zalecamy aby każdy blok <CdtTrfTxInf> zawierał jeden typ transakcji.

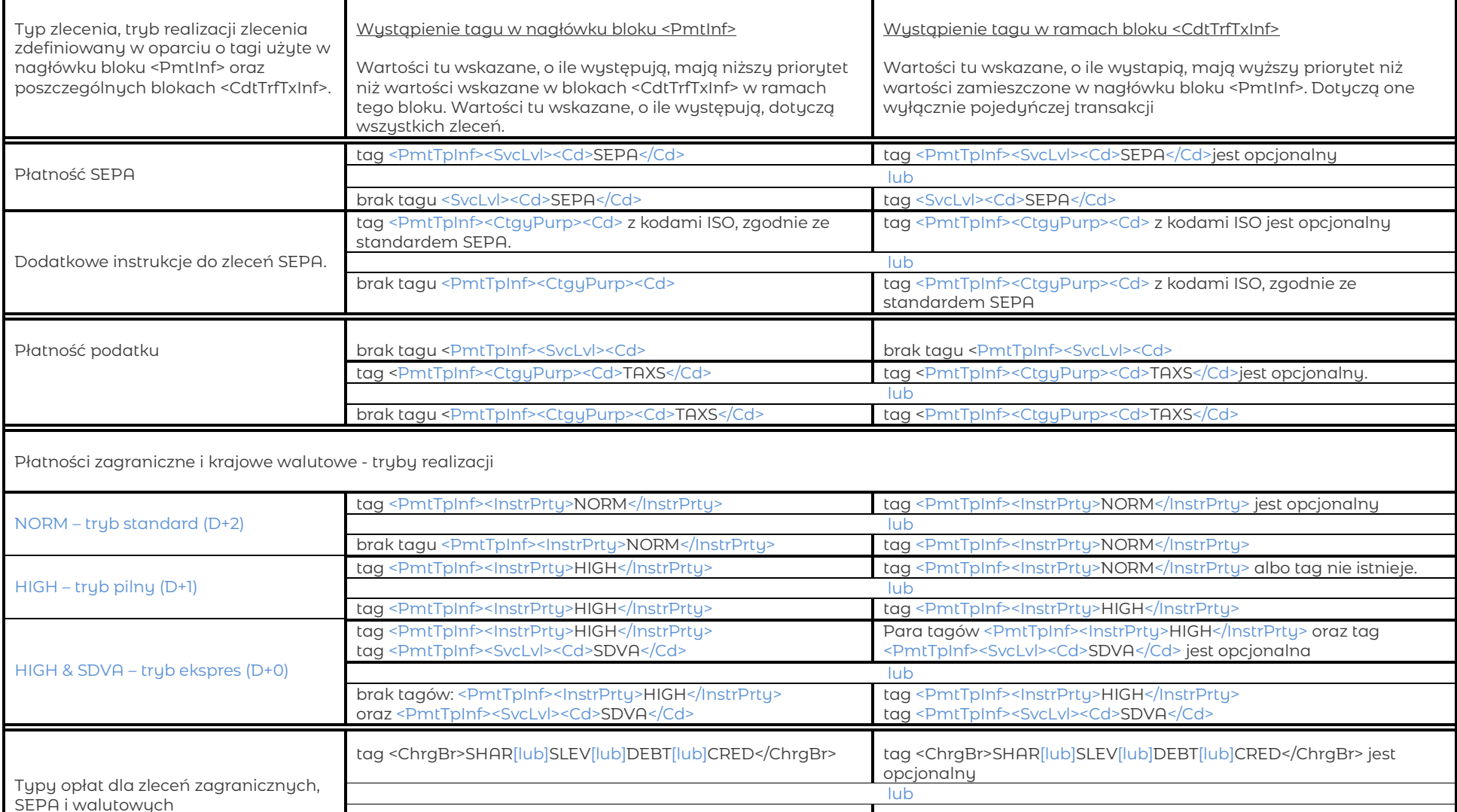

tag <ChrgBr>SHAR[lub]SLEV[lub]DEBT[lub]CRED</ChrgBr>

#### <span id="page-7-0"></span>**4. Płatność podzielona – opis szczegółów płatności w polu <Ustrd>.**

- 1. Dane wpisuje się jednym ciągiem, poszczególne pola są poprzedzone słowami kodowymi ujętymi w znak slash.
- 2. Niedozwolone są spacje pomiędzy słowem kodowym a znakiem.
- 3. Obowiązkowe jest zachowanie kolejności poszczególnych słów kodowych. Każde słowo kodowe może wystąpić wyłącznie jeden raz. Zabronione jest wstawianie słów kodowych, jako wartości poszczególnych pól.

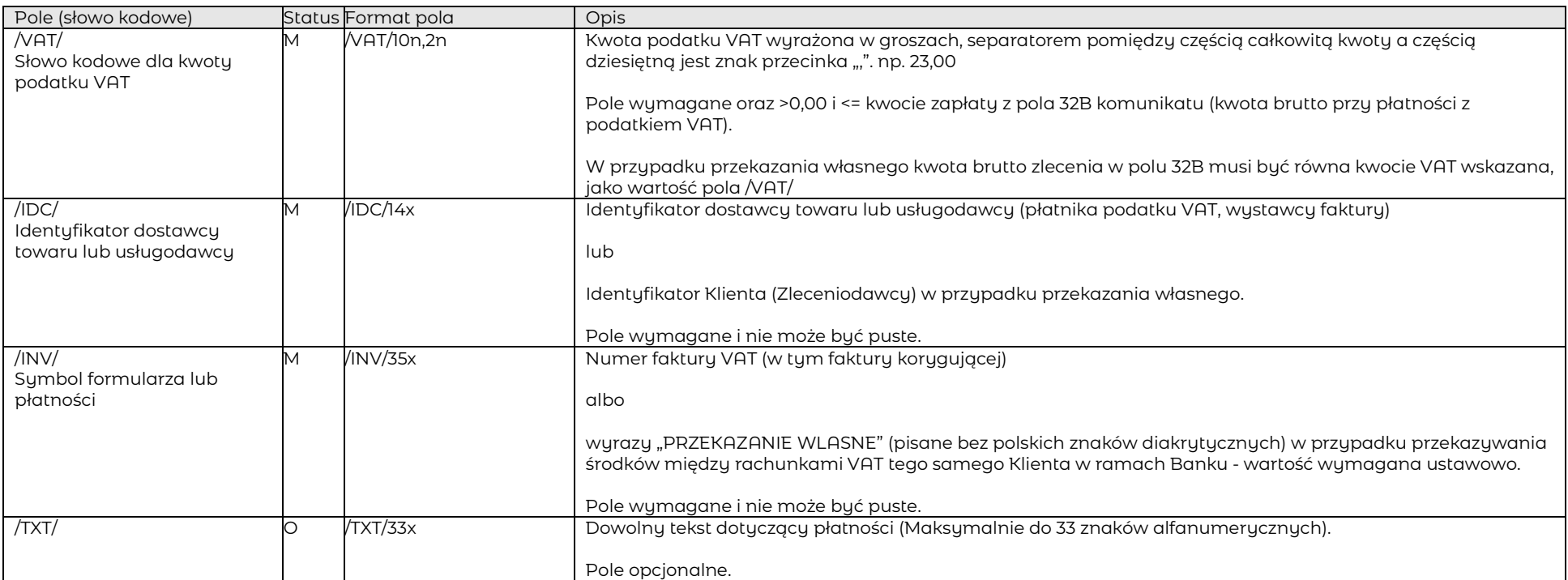

Przykład: <Ustrd>/VAT/230000000,00/IDC/1111111111/INV/2017/01/25/1/TXT/dowolny tekst</Ustrd>

#### <span id="page-7-1"></span>**5. Mechanizm walidacji pod kątem białej listy– opis szczegółów płatności w polu <PmtTpInf>.**

- 1. Nowy znacznik pozwoli dla obsługiwanych formatów płatności (krajowe i wewnętrzne walutowe stan na 27.01.2020) uaktywnić dostępną w systemie opcję walidacji zlecenia pod kątem Białej Listy rachunków VAT.
- 2. Struktura nowego pola na poziomie transakcji opisana jest w punktach dotyczących formatu płatności krajowej i wewnętrznej walutowej.

### <span id="page-8-0"></span>**6. Typy zleceń**

### <span id="page-8-1"></span>6.1. Przelew krajowy - Przelew wewnętrzny na rachunki kontrahentów, klientów mBanku

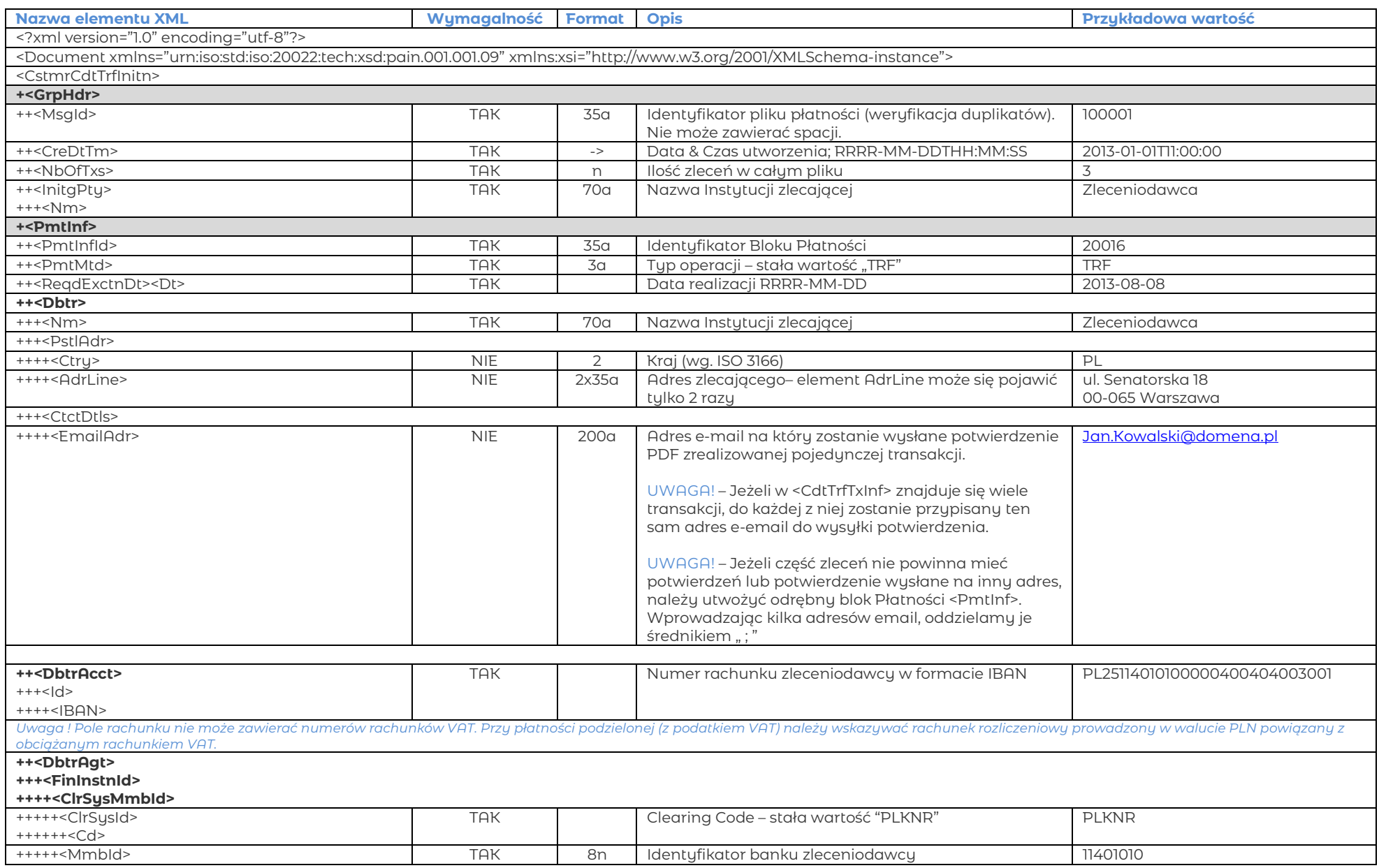

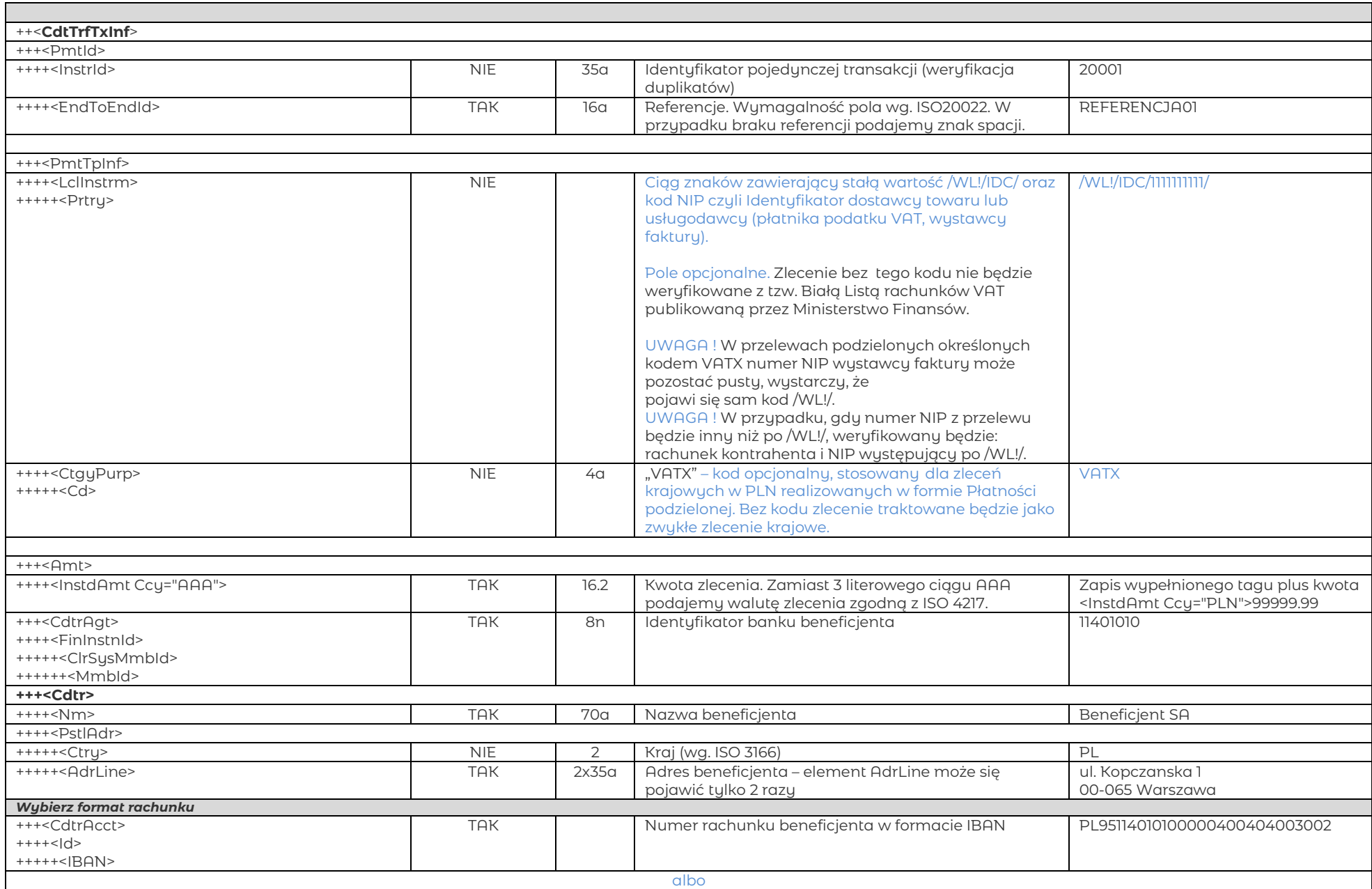

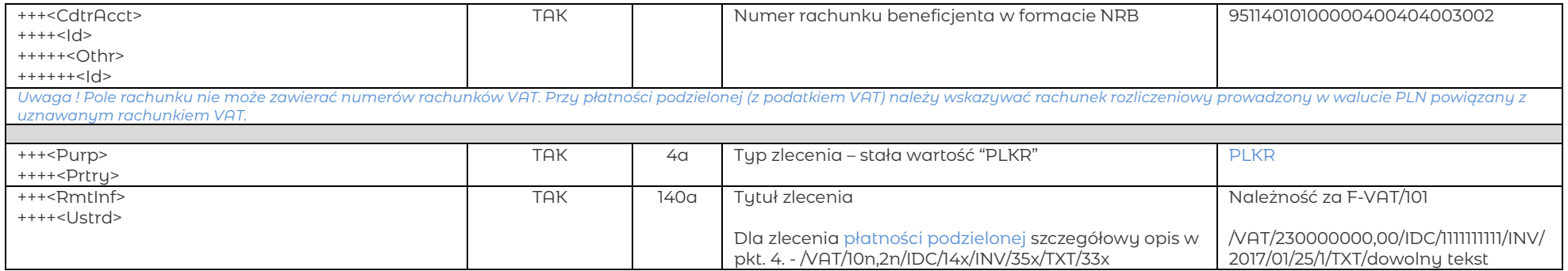

## <span id="page-11-0"></span>6.2. Przelew krajowy do polskich banków w walucie PLN, w tym SORBNET i ZUS\*

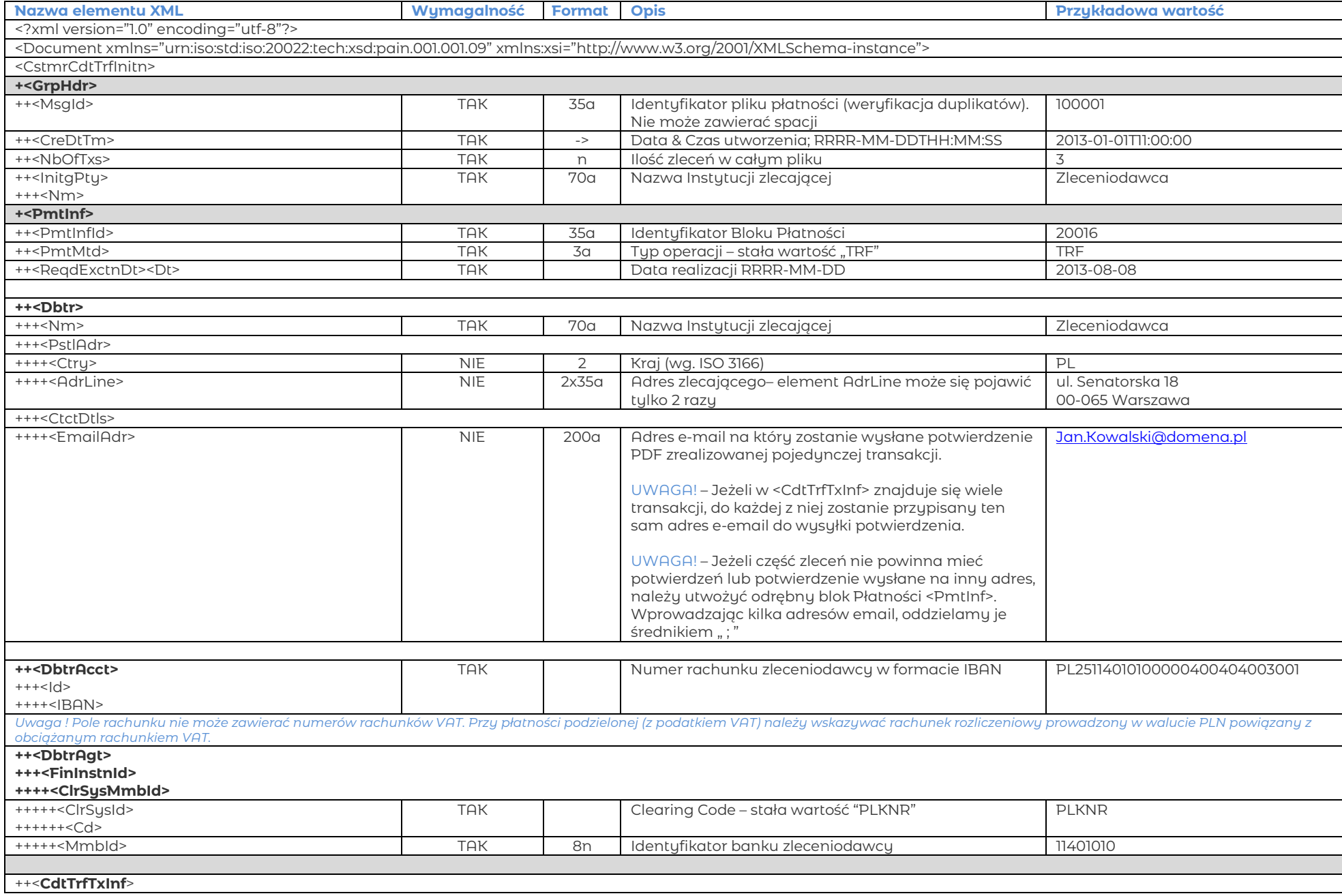

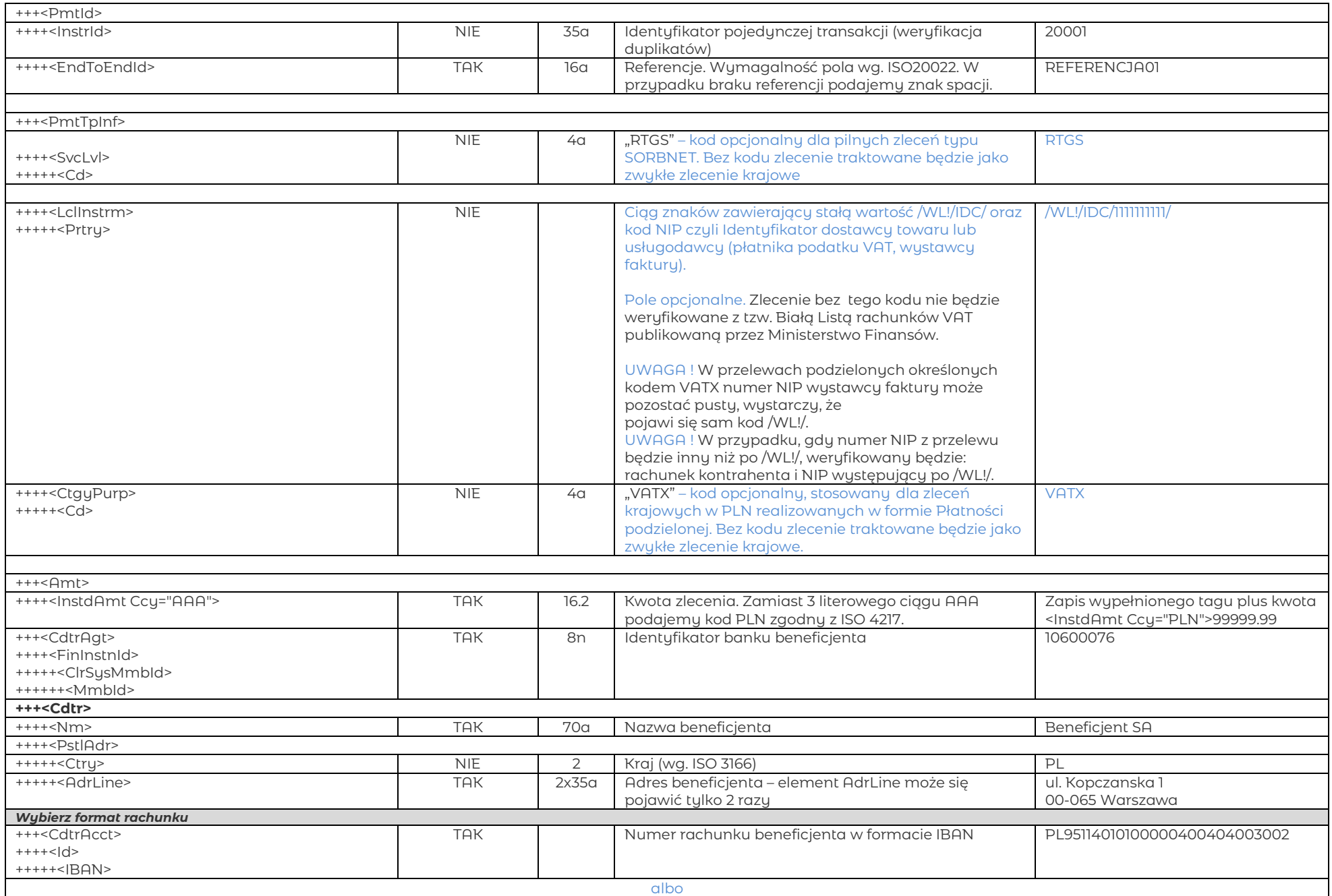

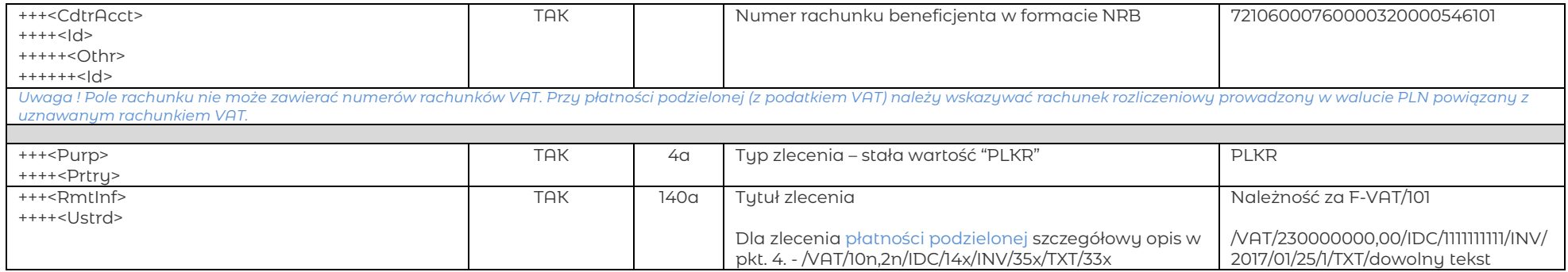

\* Płatności ZUS realizowane jako zwykły przelew krajowy począwszy od 01.01.2018

### <span id="page-14-0"></span>6.3. Przelew Express Elixir

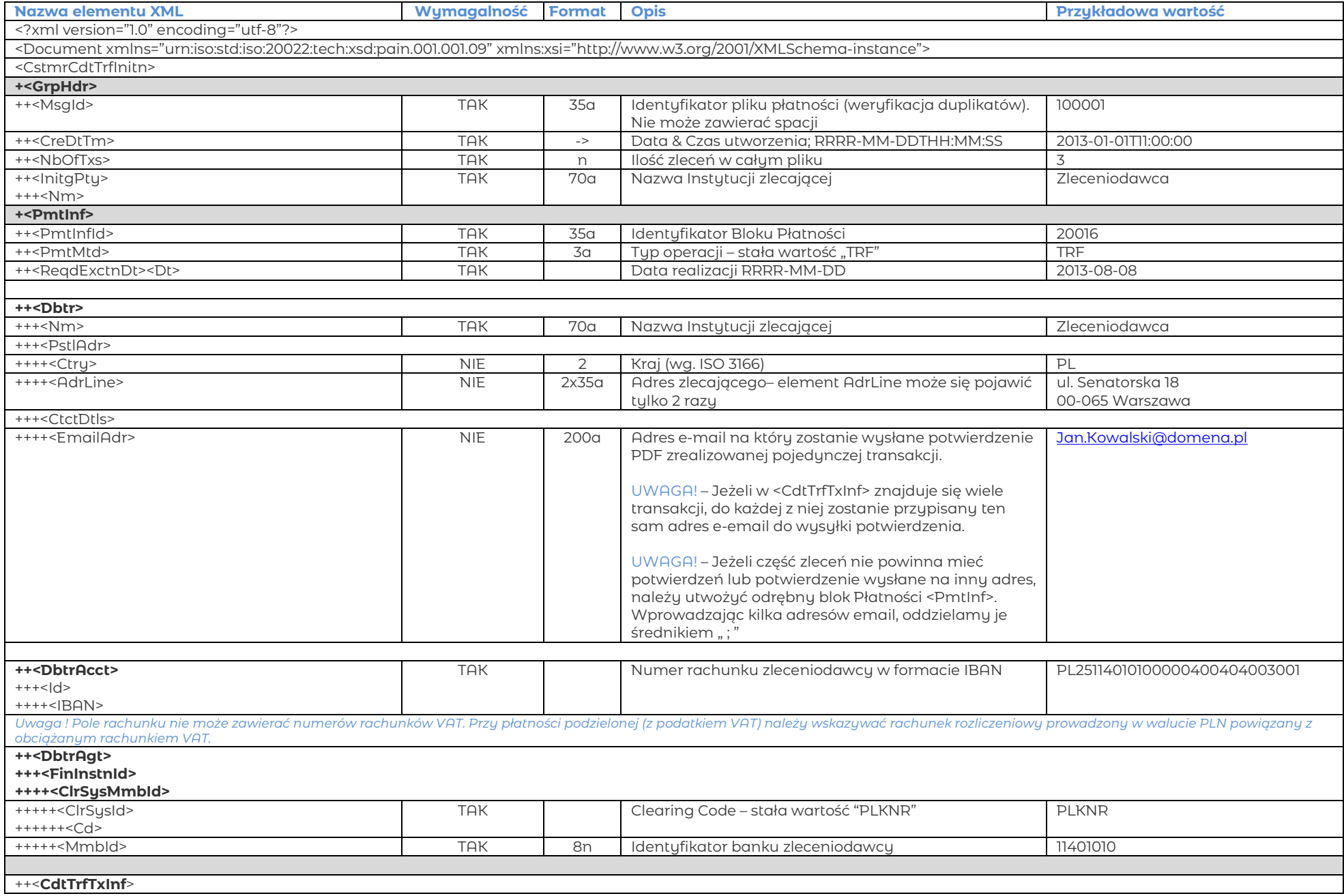

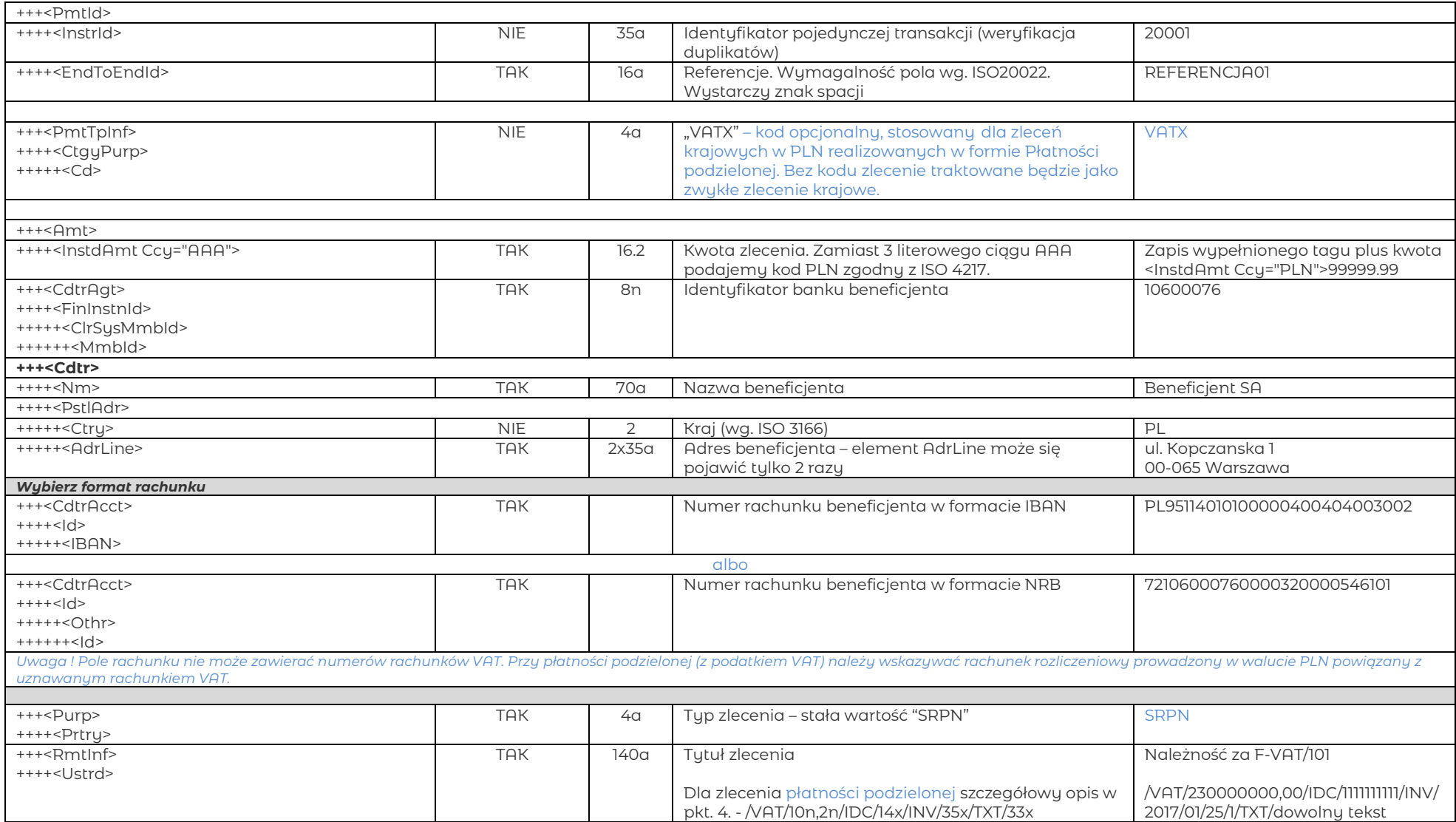

#### <span id="page-16-0"></span>6.4. Przelew BlueCash

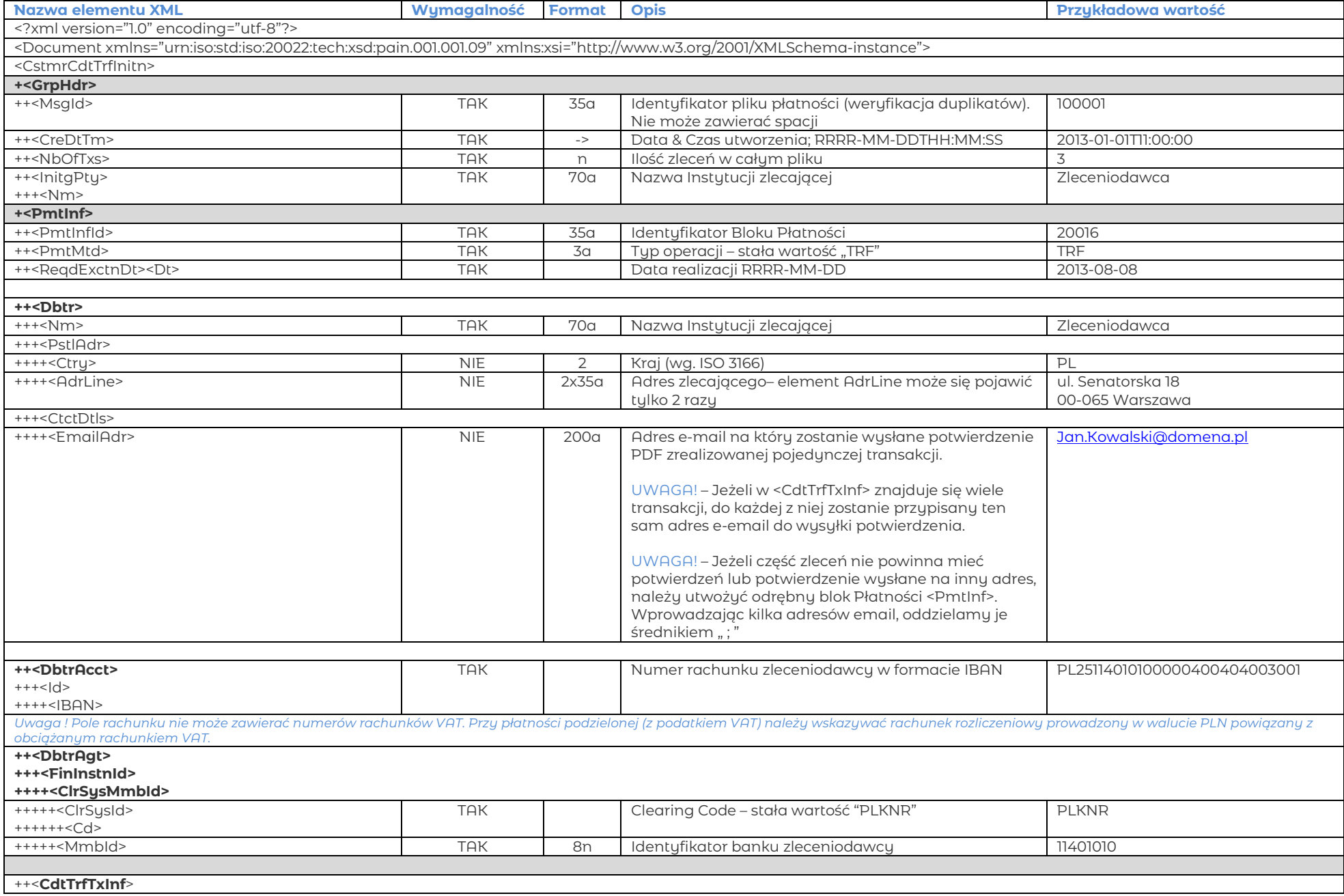

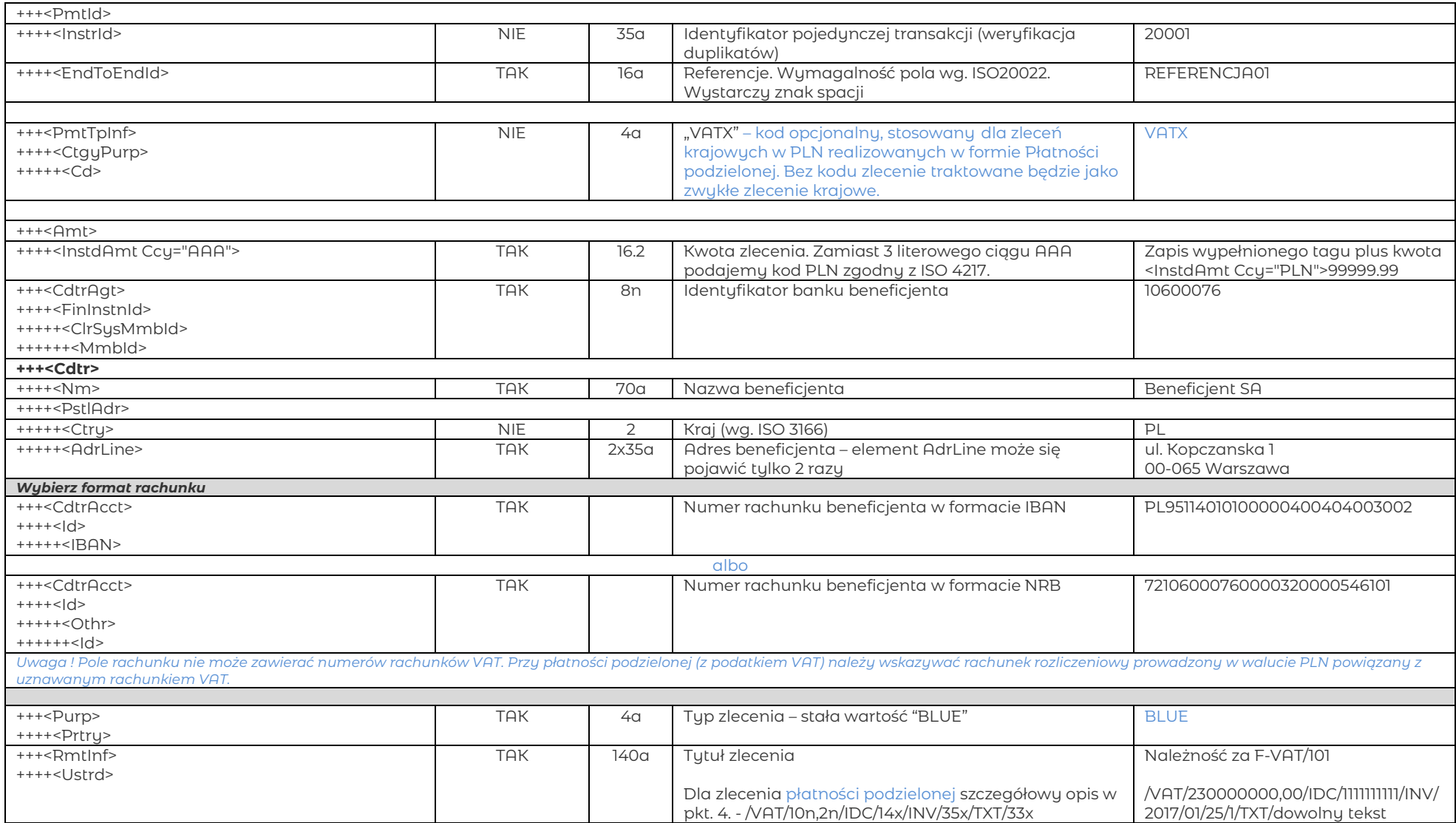

### <span id="page-18-0"></span>6.5. Przelew krajowy w walucie innej niż PLN

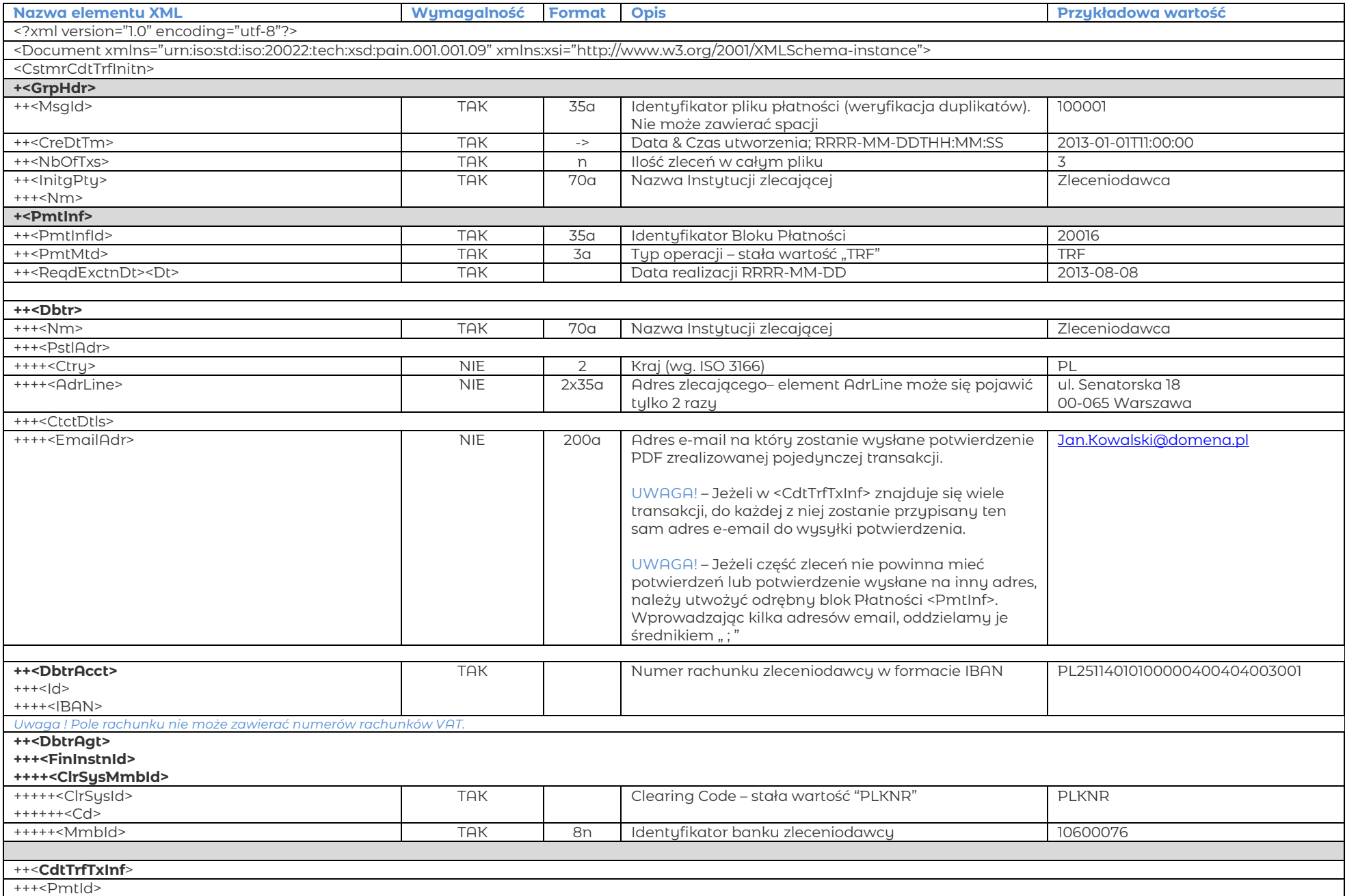

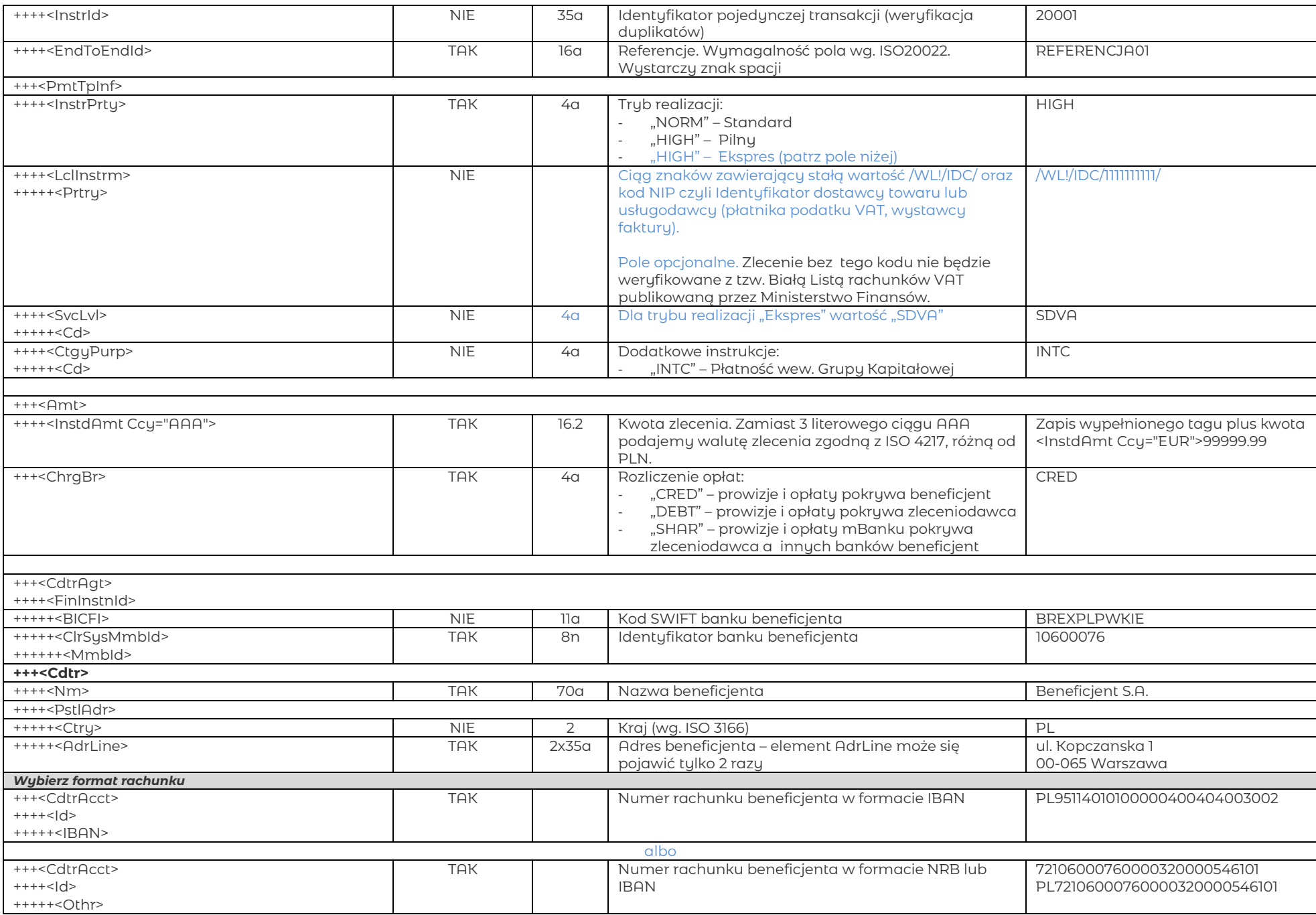

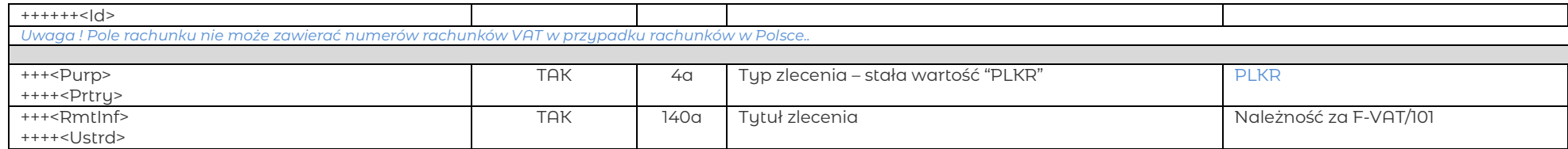

### <span id="page-21-0"></span>6.6. Przelew wewnętrzny walutowy

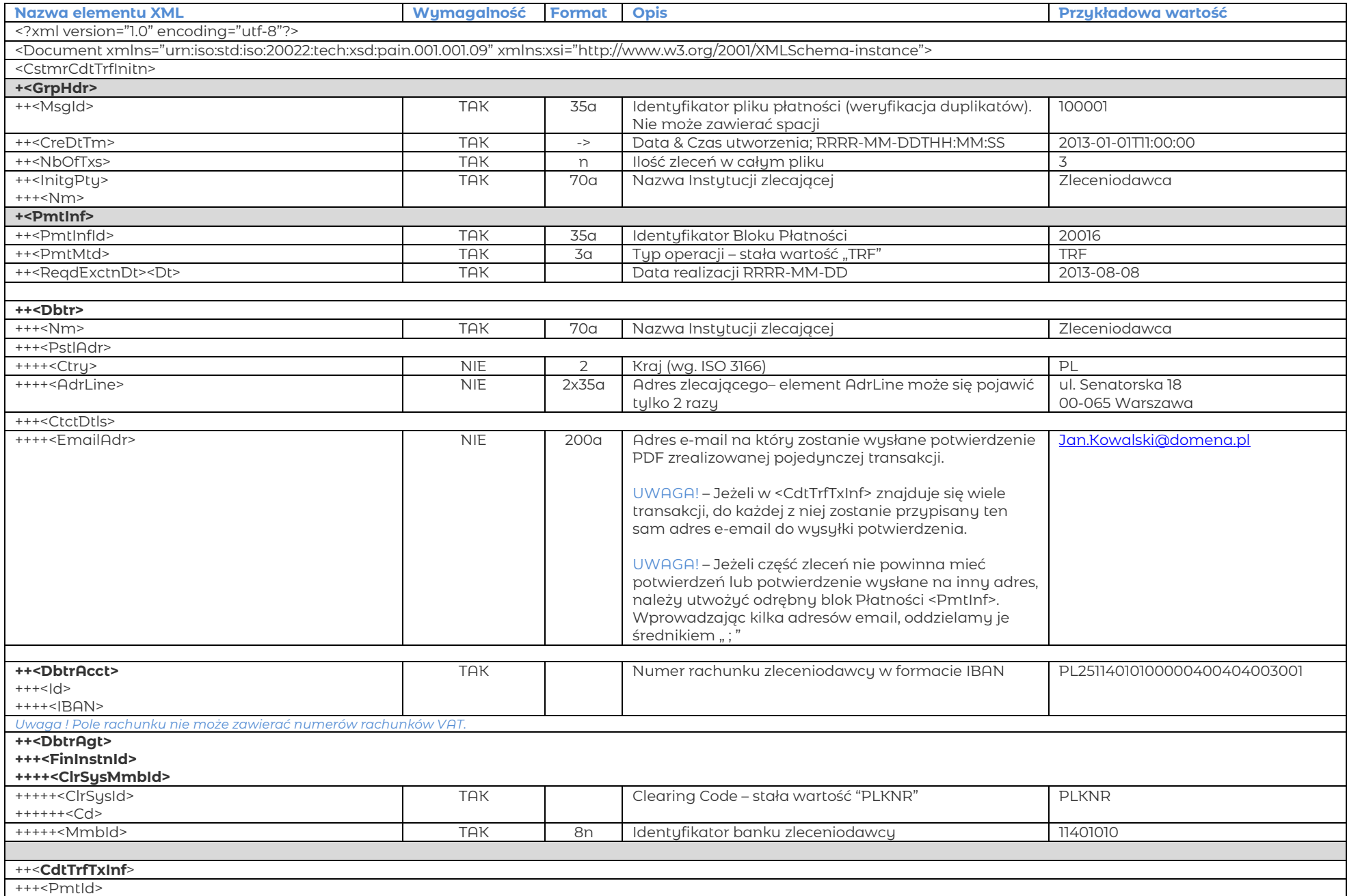

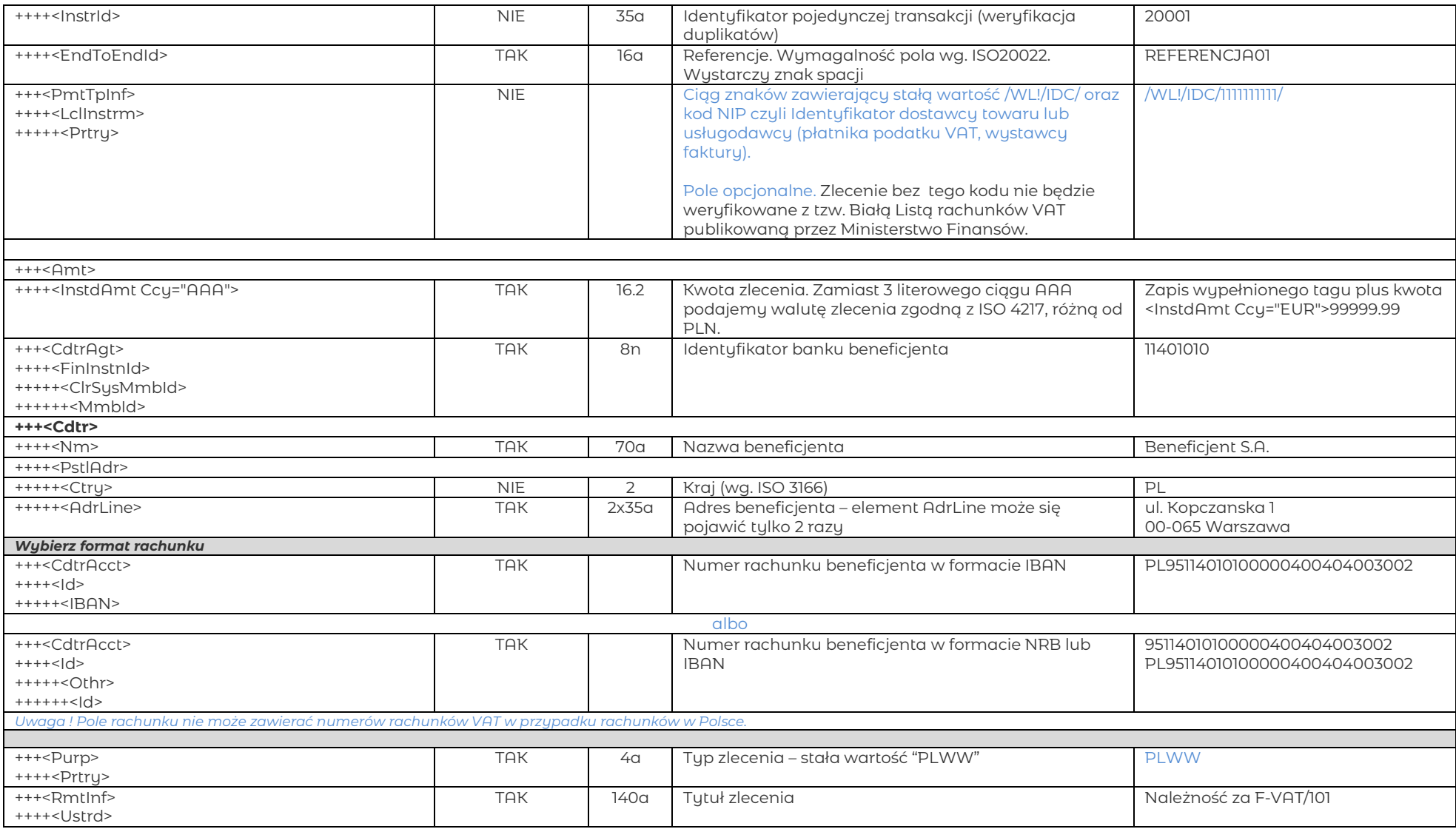

### <span id="page-23-0"></span>6.7. Przelew zagraniczny

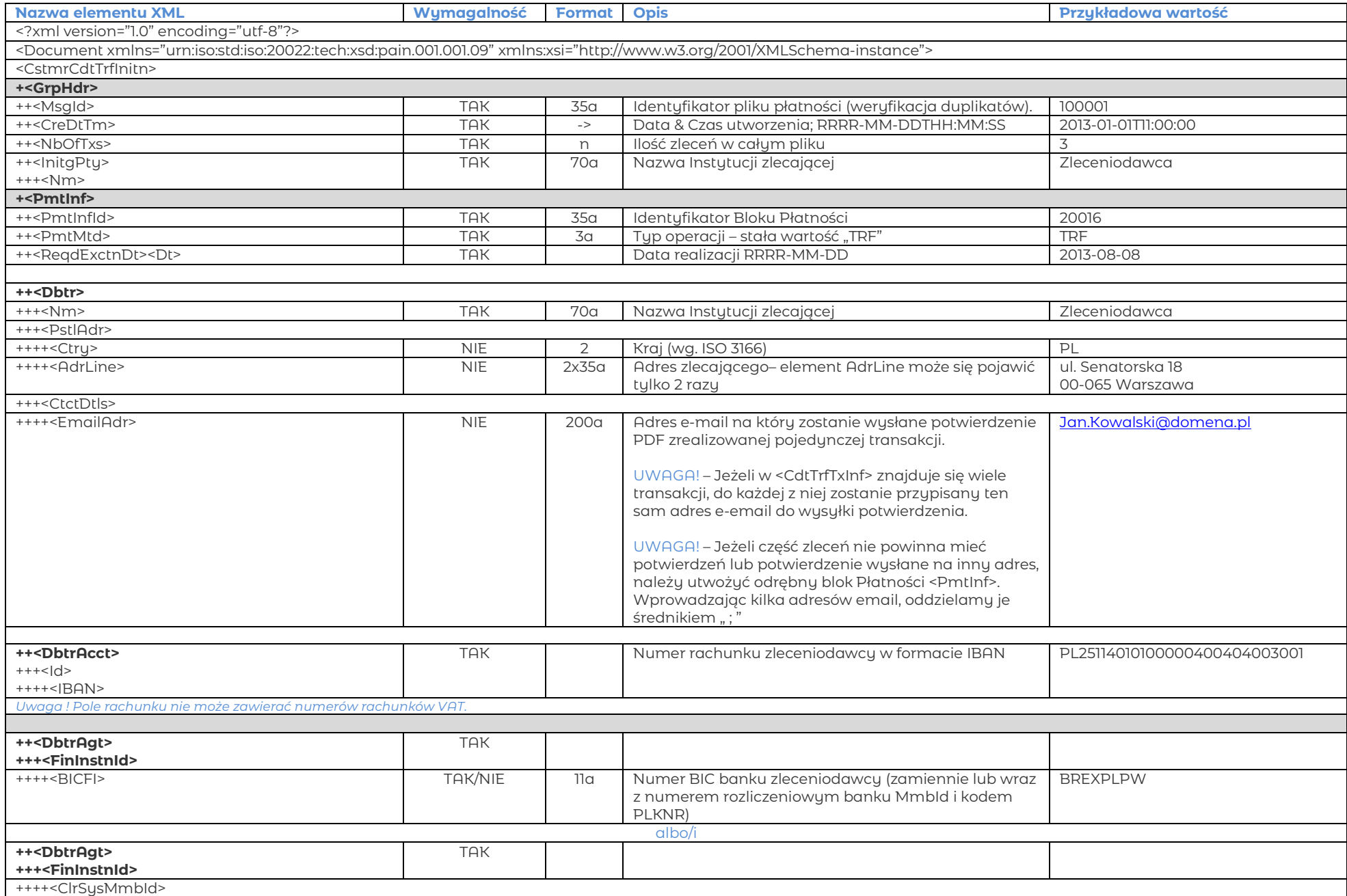

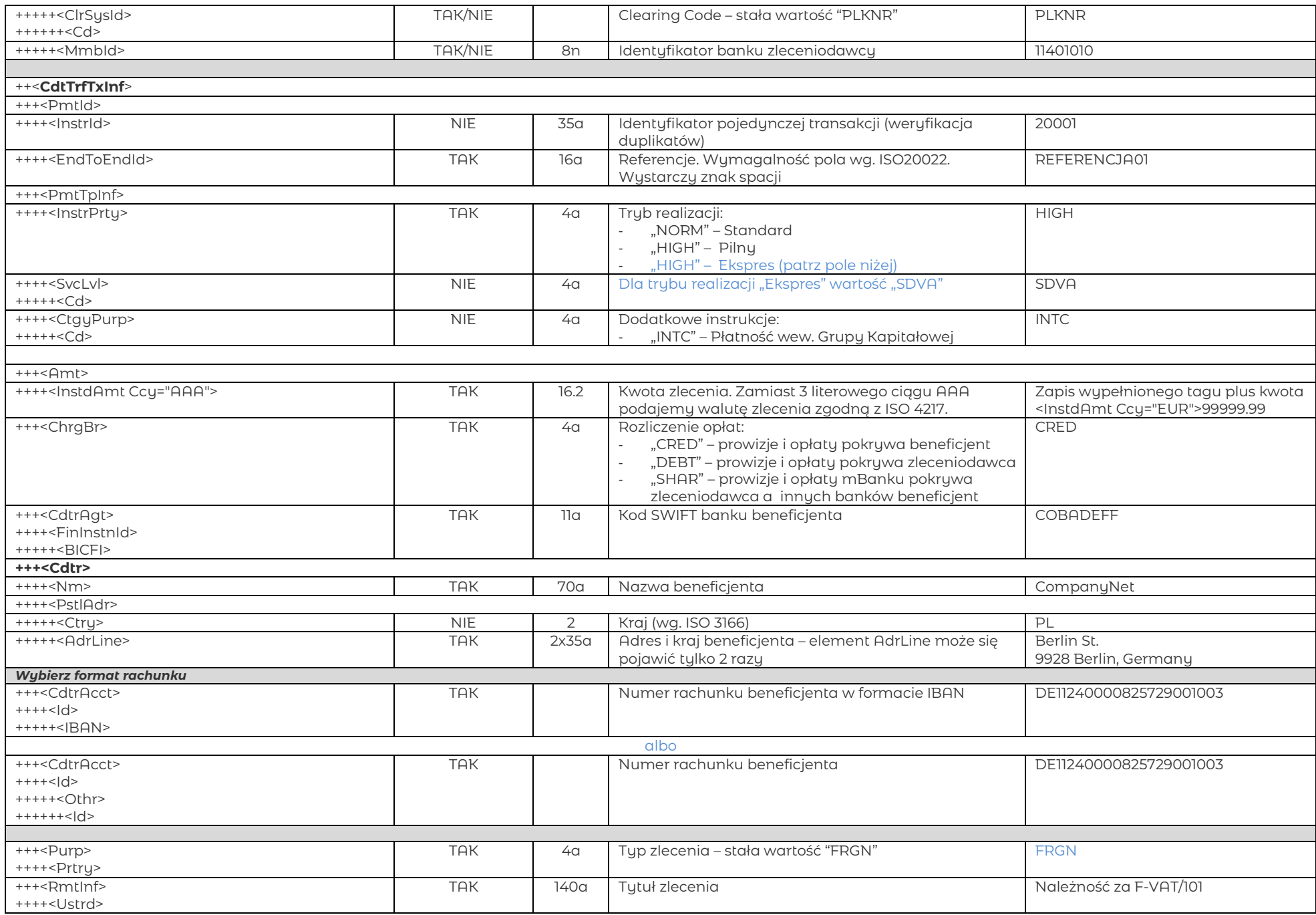

### <span id="page-25-0"></span>6.8. Przelew podatkowy

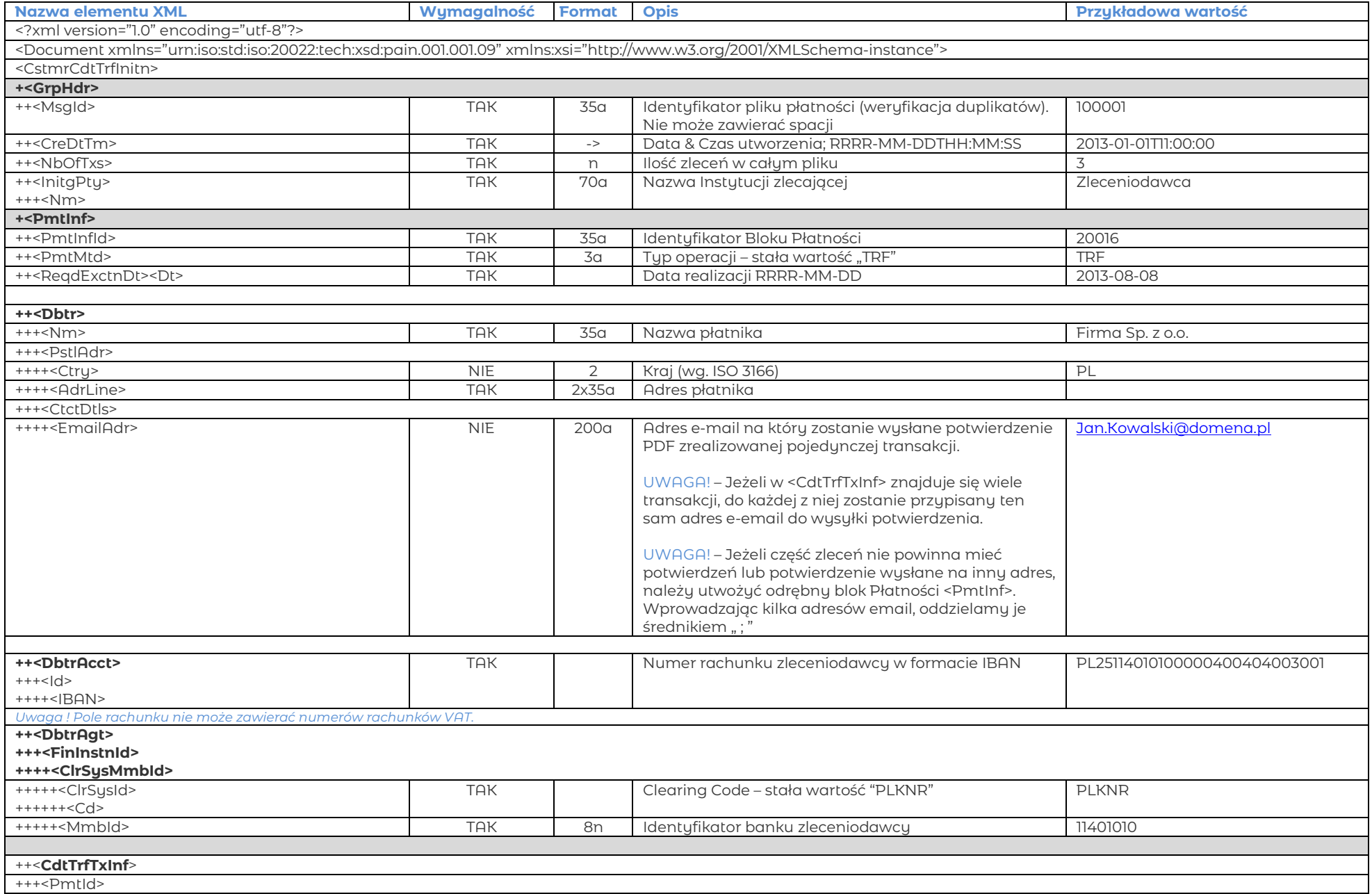

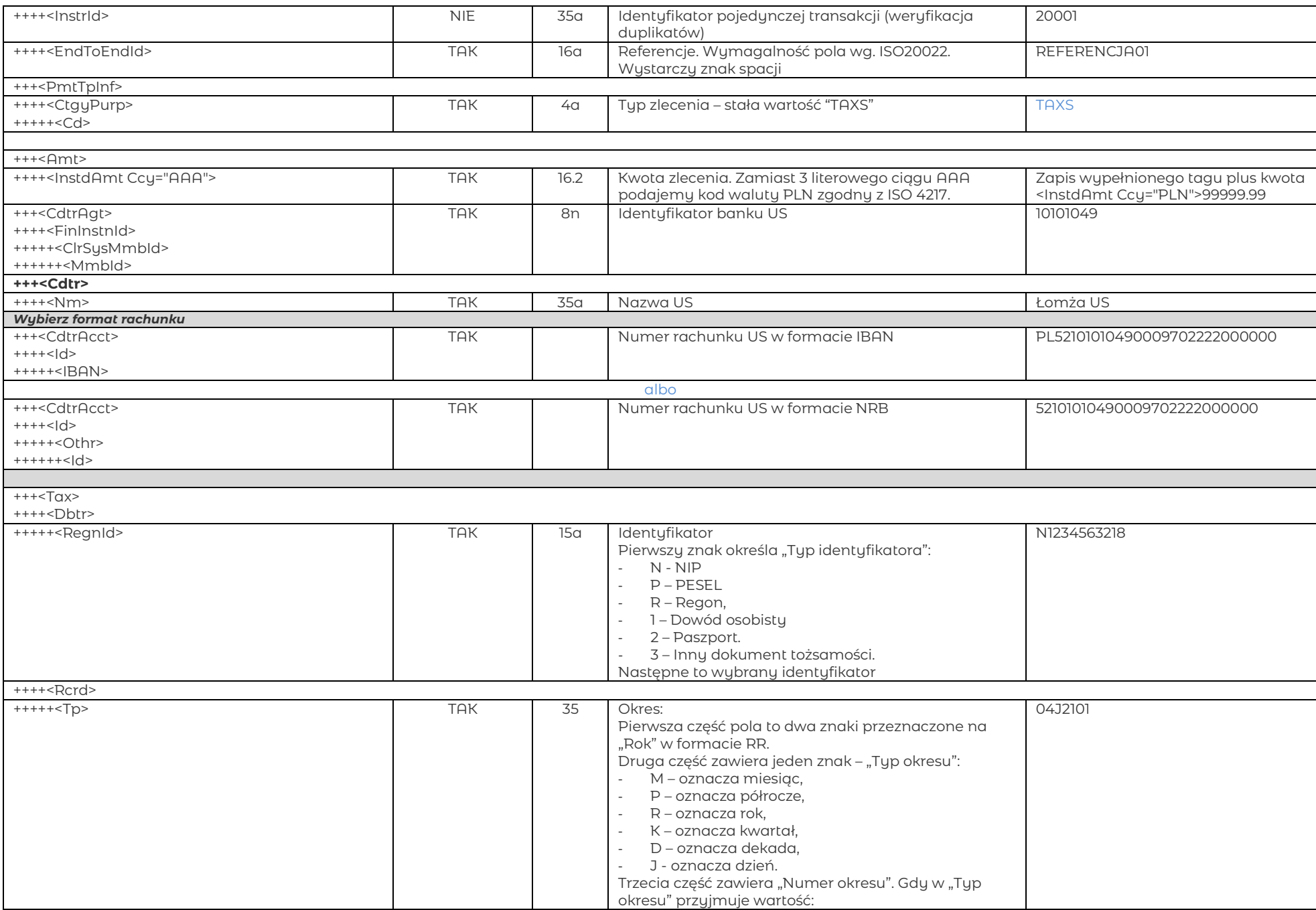

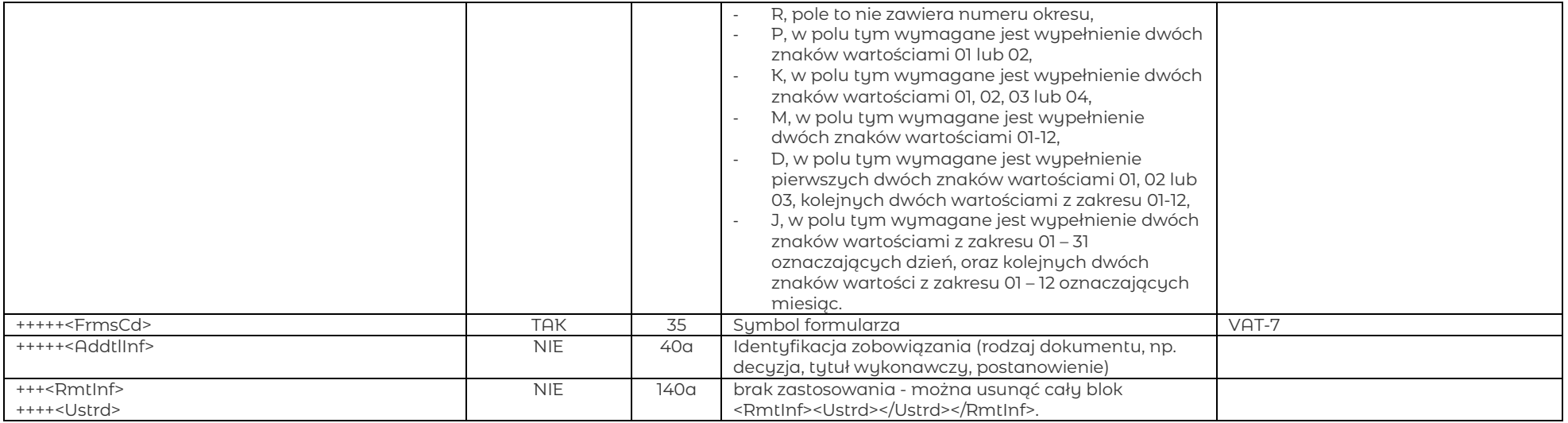

#### <span id="page-28-0"></span>6.9. Przekaz pocztowy

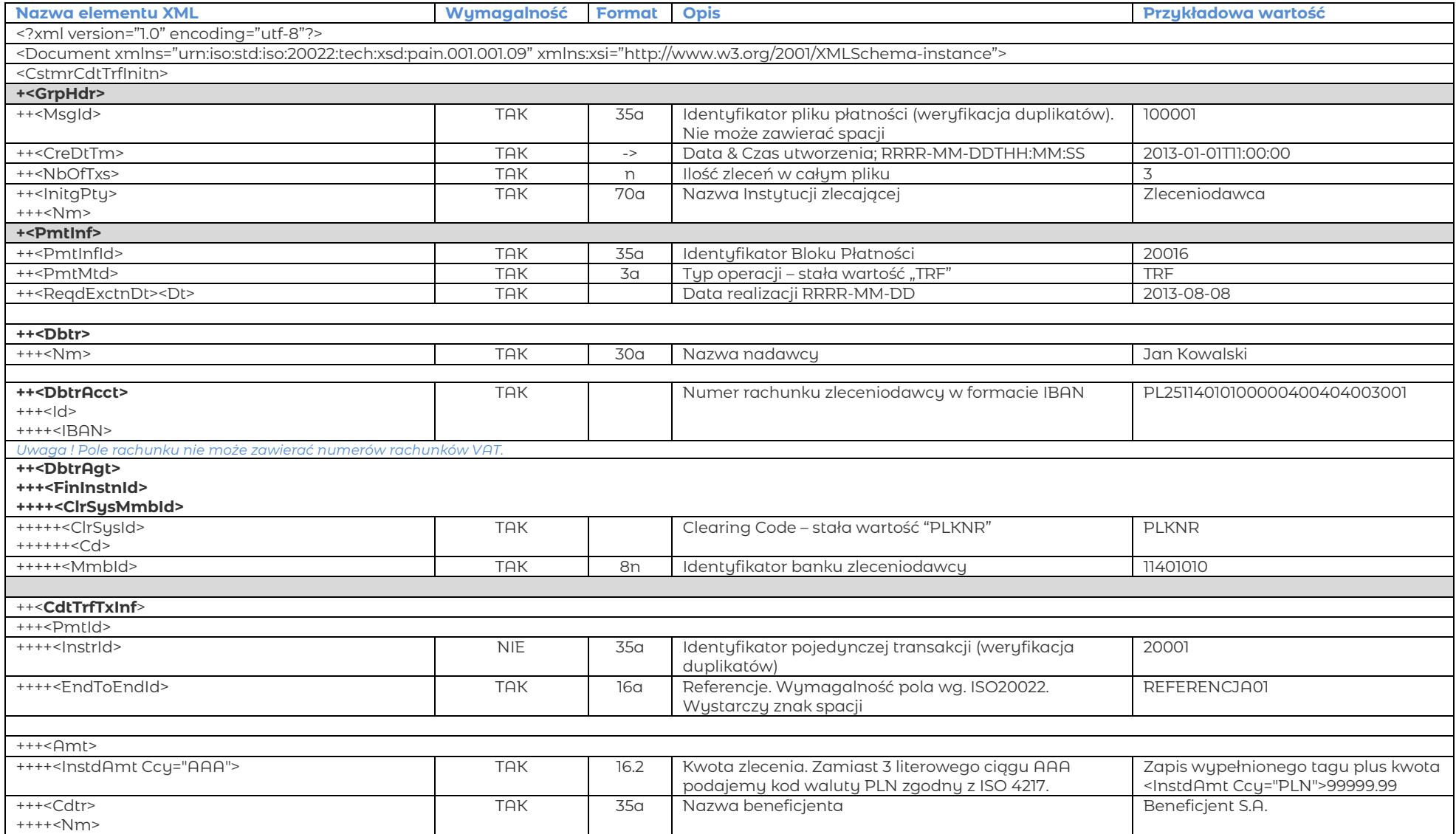

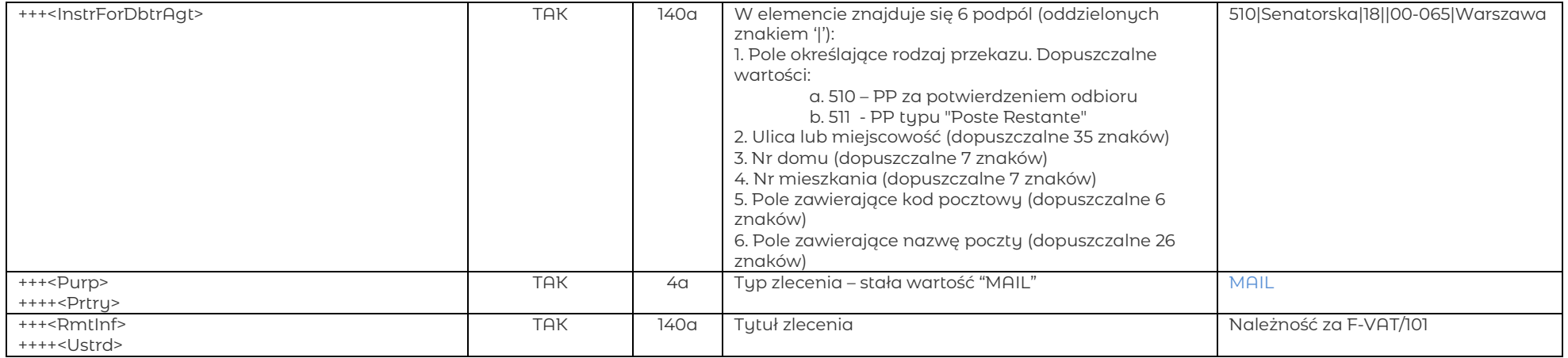

#### <span id="page-30-0"></span>6.10. Przelew EuroEkspres

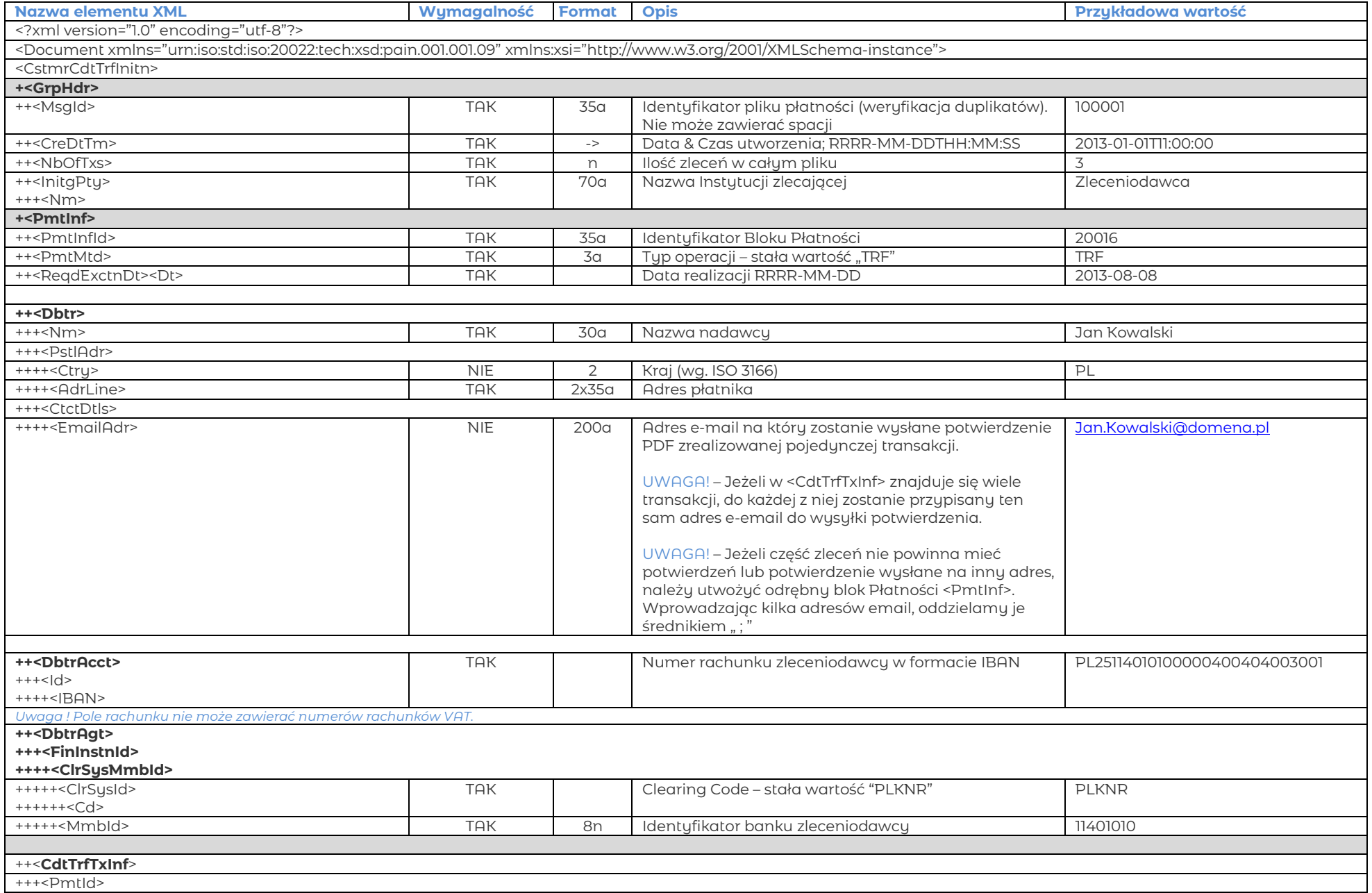

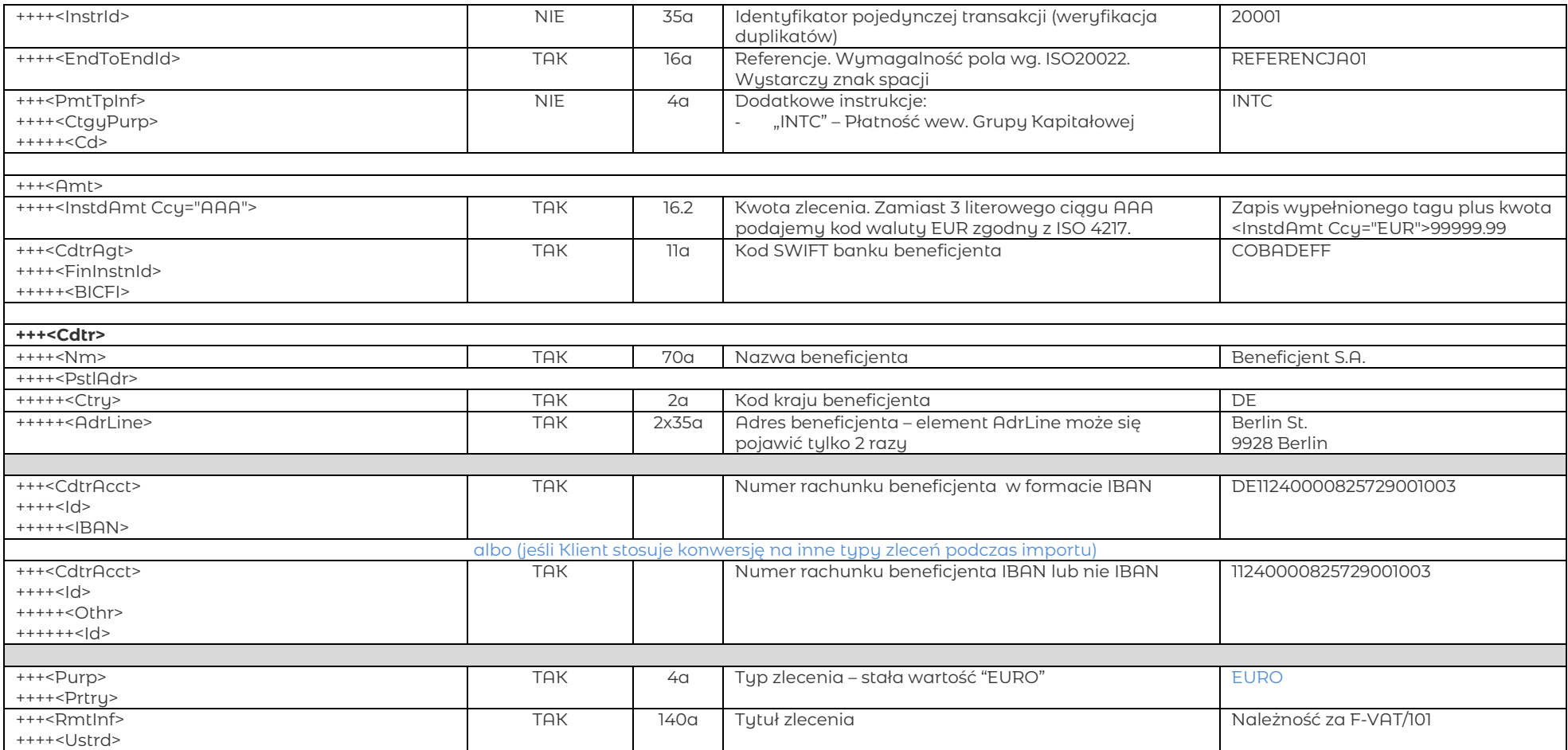

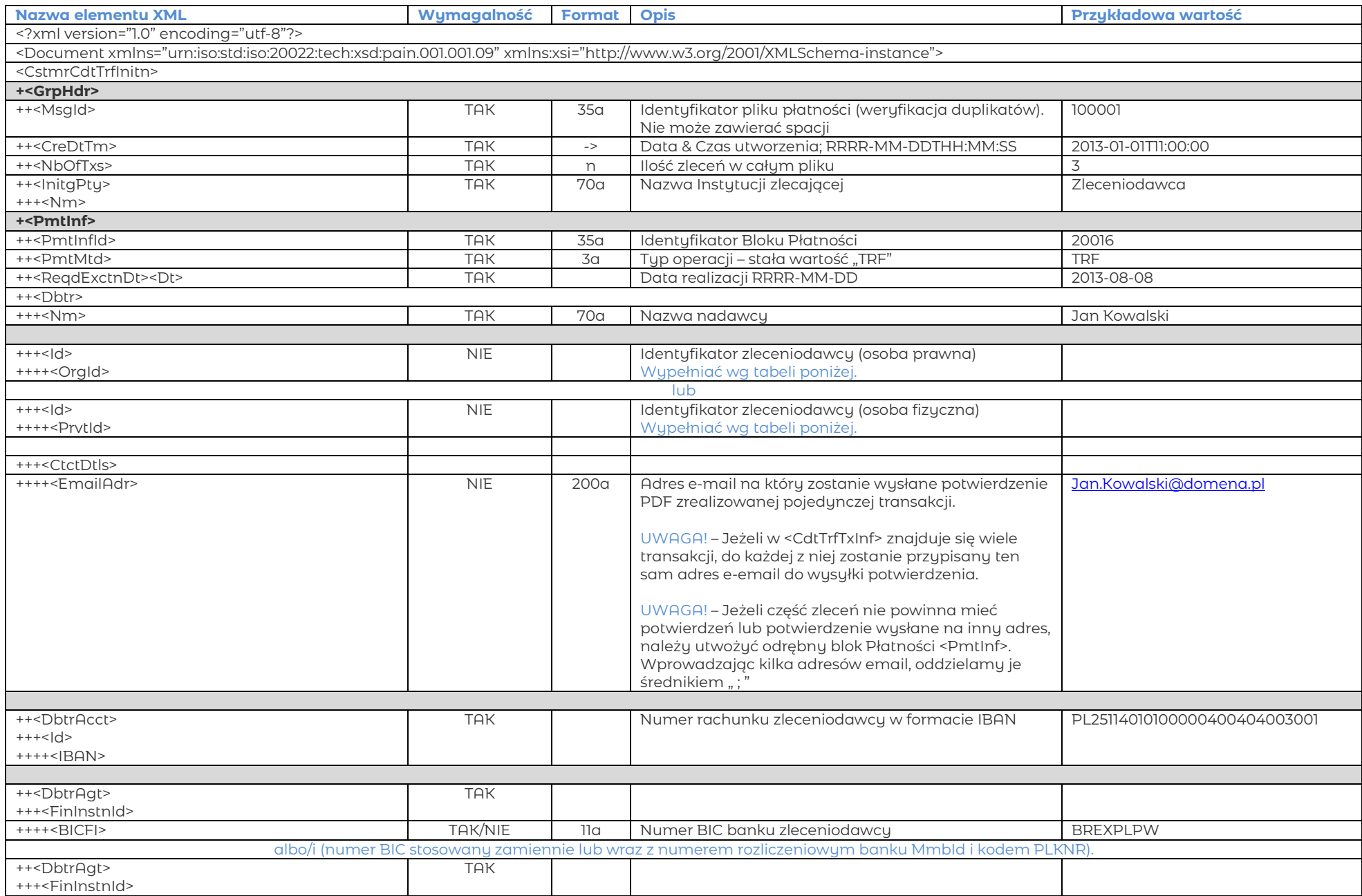

#### <span id="page-32-0"></span>6.11. Przelew SEPA

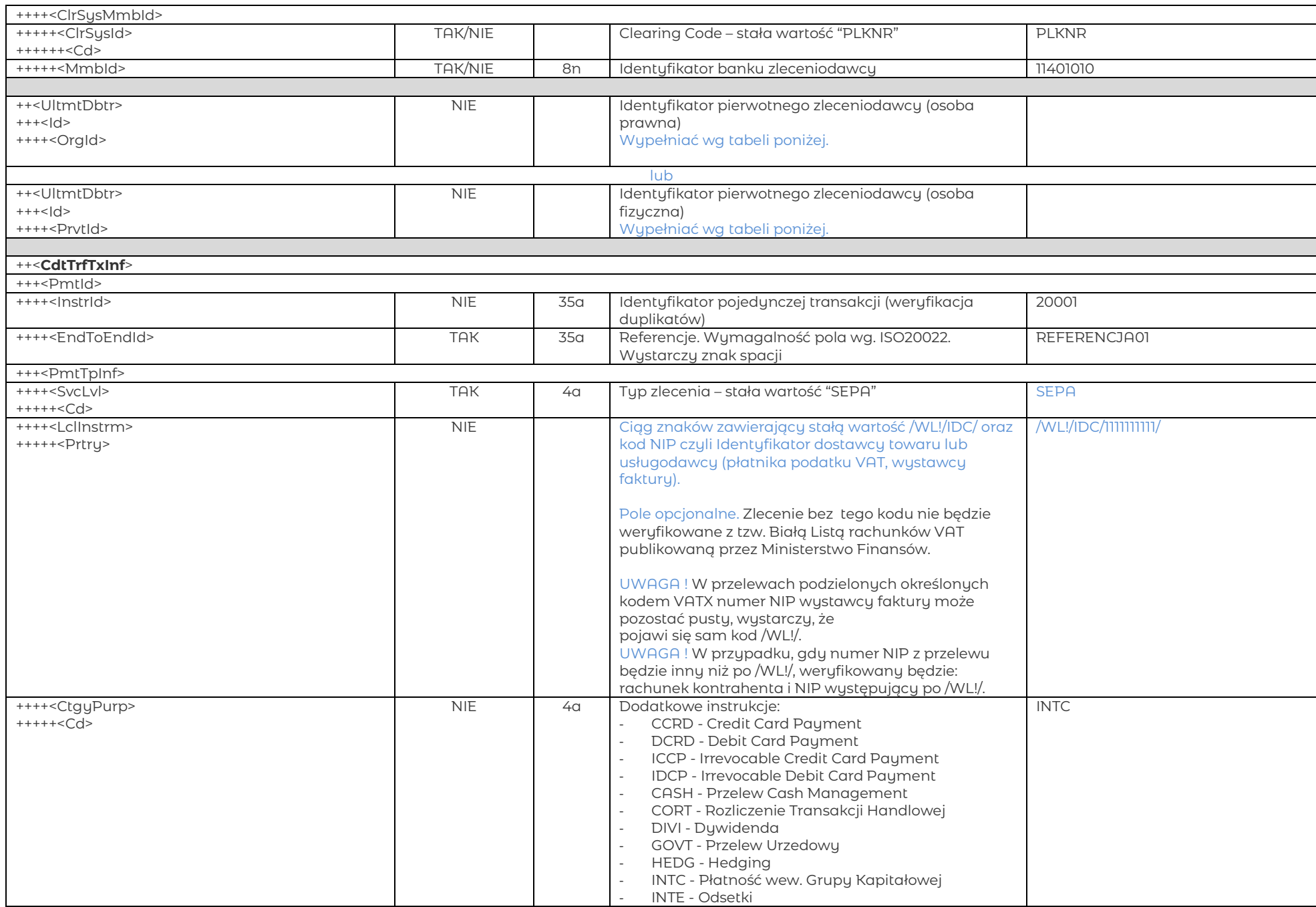

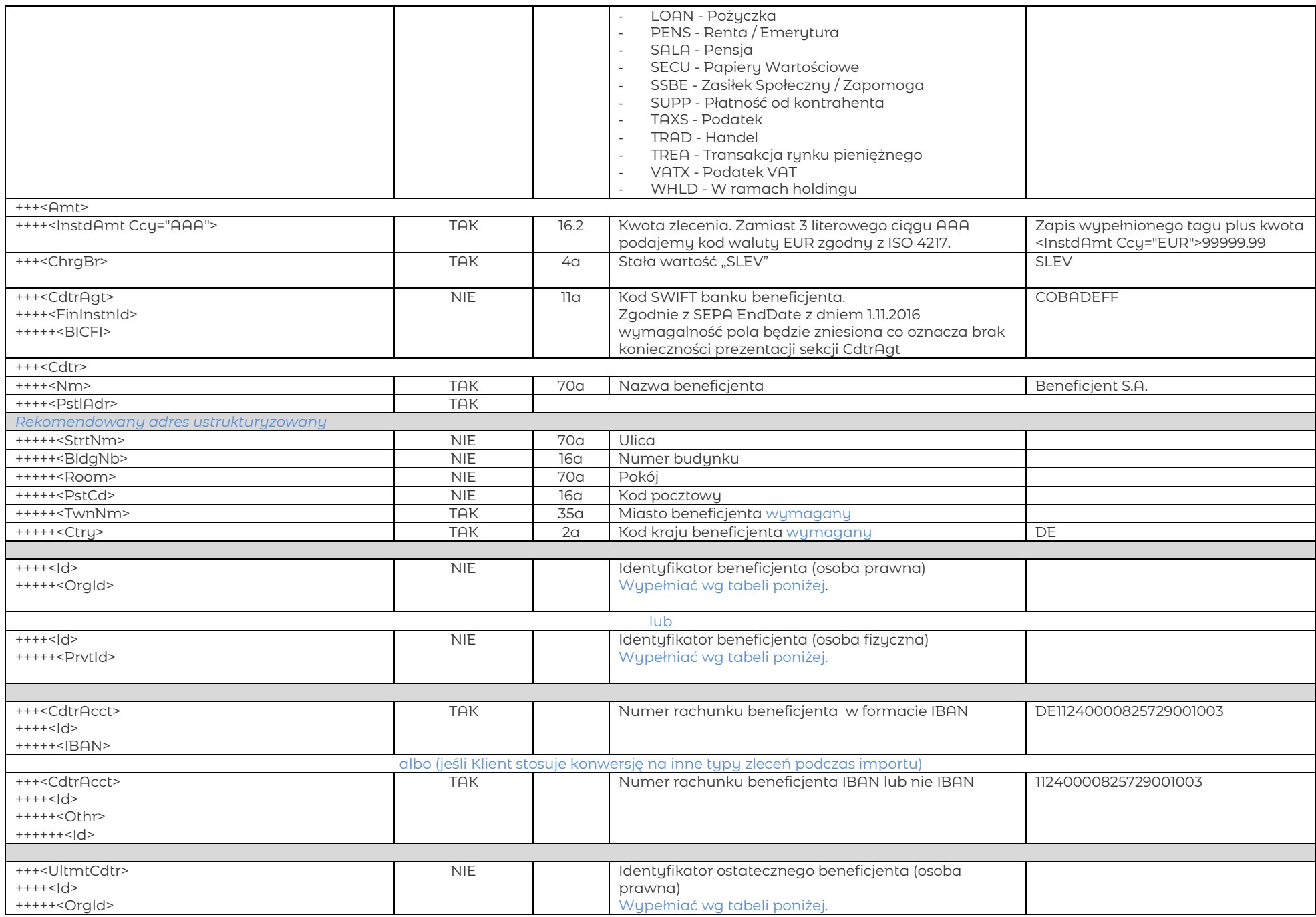

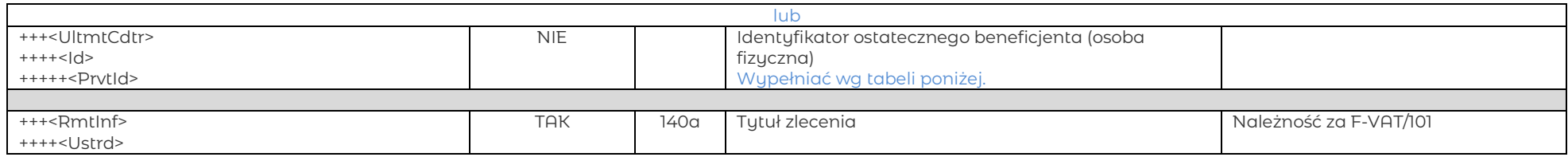

### <span id="page-35-0"></span>6.11.1. Przelew SEPA – identyfikatory osoby prawnej i fizycznej

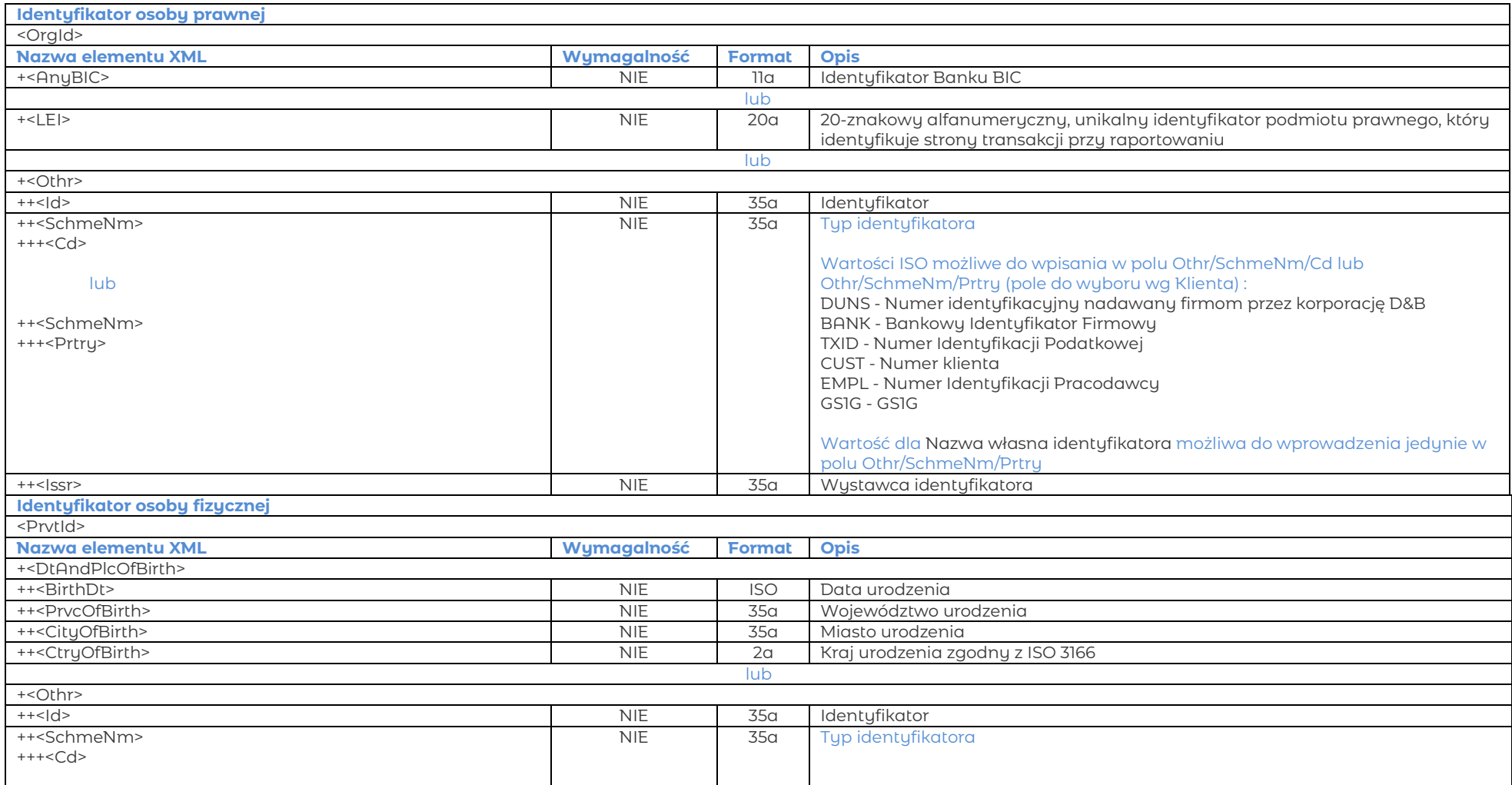

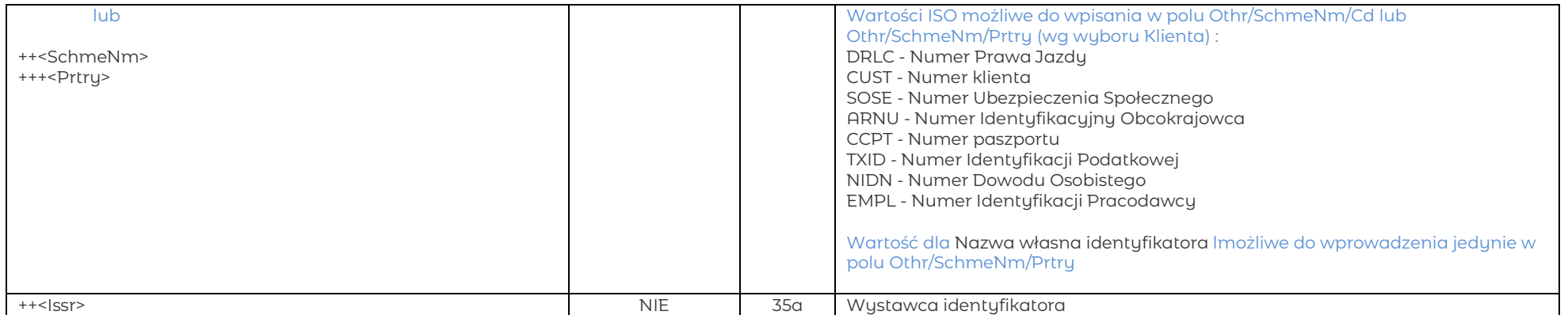

#### <span id="page-37-0"></span>**7. Przykłady plików z płatnościami**

Szczegóły w pewnych miejscach mogą się różnić, w zależności od systemu Klienta generującego plik ISO20022 pain.001.001.03.

Bank zaleca stosowanie narzędzi lub mechanizmów weryfikujących poprawność plilku względem pliku kontrolnego pain.001.001.03.xsd. To pozwoli uniknąć podstawowwych problemów w integracji z bankkiem.

#### <span id="page-37-1"></span>7.1. Przykład przelewu krajowego i zagranicznego w jednym pliku

```
<?xml version="1.0" encoding="utf-8"?>
<Document xmlns="urn:iso:std:iso:20022:tech:xsd:pain.001.001.09" xmlns:xsi="http://www.w3.org/2001/XMLSchema-instance" 
xsi:schemaLocation="urn:iso:std:iso:20022:tech:xsd:pain.001.001.09
pain.001.001.03.xsd">
        <CstmrCdtTrfInitn>
                <GrpHdr>
                        <MsgId>NUMERUNIKALNYPLIKU</MsgId>
                        <CreDtTm>2013-01-01T11:00:00</CreDtTm>
                        <NbOfTxs>2</NbOfTxs>
                        <InitgPty>
                                <Nm>Nazwa zlecającego</Nm>
                                <|d><PrvtId>
                                                <Othr>
                                                         <Id>8888123456</Id>
                                                 </Othr>
                                        </PrvtId>
                                </Id>
                        </InitgPty>
                </GrpHdr>
                <PmtInf>
                        <PmtInfId>20016</PmtInfId> 
                        <PmtMtd>TRF</PmtMtd>
                        <ReqdExctnDt><Dt>2013-07-31</Dt></ReqdExctnDt>
                        <!--Czesc dla zlecajacego-->
                        <Dbtr>
                                <Nm>Nazwa Firmy</Nm>
                                <PstlAdr>
                                        <Ctry>PL</Ctry>
                                        <AdrLine>Ulica15</AdrLine>
                                        <AdrLine>00-870 Migsto</AdrLine>
                                </PstlAdr>
                        </Dbtr>
                        <DbtrAcct>
                                <|d><IBAN>PL24114011240000280016001001</IBAN>
                                </Id>
                        </DbtrAcct>
                        <DbtrAgt>
                                <FinInstnId>
```

```
<ClrSusMmbId>
                       <ClrSusId>
                               <Cd>PLKNR</Cd>
                       </ClrSusId>
                       <Mmbld>11401124</Mmbld>
               </ClrSysMmbld>
       </Fininstnid>
</DbtrAgt>
<CdtTrfTxInf>
       <!--krajowe zlecenie-->
       <Pmtld>
               <!--wymagany unikalny numer Instrid per transakcja, o ile tag ten występuje w zleceniu ->
               <lnstrld>NUMERIDENTYFIKTRANSAKCJII</lnstrld>
               <EndToEndId>REFERENCES2013110601</EndToEndId>
        </Pmtld>
       \leqAmt>
               <InstdAmt Ccy="PLN">999999999.00</InstdAmt>
       </Amt>
       <CdtrAat>
               <FinInstnId>
                       <ClrSysMmbId>
                               <Mmbld>10202964</Mmbld>
                       </ClrSusMmbld>
               </Fininstnid>
       </CdtrAgt>
        <Cdtr>
               <Nm>NAZWISKOIMIEXXXXXXXXXXXXXXXXXXXXXXXINAZWISKOIMIE2XXXXXXXXXXXXXXXXXXXXXXXZ</Nm>
               <PstlAdr>
                       <Ctry>PL</Ctry>
                       <AdrLine>ADRESXXXXXXXXXXXXXXXXXXXXXXXXXXXXXXI</AdrLine>
                       <AdrLine>ADRESXXXXXXXXXXXXXXXXXXXXXXXXXXXXXX2</AdrLine>
               </PstlAdr>
       </Cdtr>
        <CdtrAcct>
               <|d><IBAN>PL54102029640000660200593889</IBAN>
               </Id>
       </CdtrAcct>
        <Purp>
               <Prtry>PLKR</Prtry>
       </Purp>
        <Rmtlnf>
               <Ustrd>TYTULEMXXXXXXXXXXXXXXXXXXXXXXXXXXXXITYTULEMXXXXXXXXXXXXXXXXXXXXXXXXXXXXX</Ustrd>
       </Rmtlnf>
</CdtTrfTxInf>
<CdtTrfTxInf>
       <!--przelew zagraniczny-->
       \overline{\text{Pmtld}}<!--wymagany unikalny numer Instrid per transakcja, o ile tag ten występuje w zleceniu ->
               <lnstrld>NUMERIDENTYFIKTRANSAKCJI2</lnstrld>
```

```
<EndToEndId>REFERENCES2013110602</EndToEndId>
                      </pmtld>
                      <PmtTpInf>
                              <InstrPrty>HIGH</InstrPrty>
                              <SvcLvl>
                                      <Cd>SDVA</Cd>
                              </SvcLvI><CtgyPurp>
                                      <Cd>INTC</Cd>
                              </CtguPurp>
                      </pmtTpInf>
                      \leqAmt>
                              <InstdAmt Ccy="USD">11.55</InstdAmt>
                      </Amt>
                      <ChrgBr>CRED</ChrgBr>
                      <CdtrAqt>
                              <FinInstnId>
                                     <BICFI>DRESDEFFXXX</BICFI>
                              </Fininstnid>
                      </CdtrAgt>
                      <Cdtr>
                              <Nm>NAZWISKOIMIEXXXXXXXXXXXXXXXXXXXXXXXINAZWISKOIMIE2XXXXXXXXXXXXXXXXXXXXXXZ</Nm>
                              <PstlAdr>
                                      <Ctry>DE</Ctry>
                                      <AdrLine>ADRESXXXXXXXXXXXXXXXXXXXXXXXXXXXXXI</AdrLine>
                                      <AdrLine>ADRESXXXXXXXXXXXXXXXXXXXXXXXXXXXXXX2</AdrLine>
                              </PstlAdr>
                      </Cdtr<CdtrAcct>
                              <|d><IBAN>DE09700202701890012872</IBAN>
                              </Id>
                      </CdtrAcct>
                      <Purp>
                              <Prtry>FRGN</Prtry>
                      </Purp>
                      <Rmtlnf>
                              <Ustrd>TYTULEMXXXXXXXXXXXXXXXXXXXXXXXXXXXXXTTYTULEMXXXXXXXXXXXXXXXXXXXXXXXXXXXXX</Ustrd>
                      </Rmtlnf>
               </CdtTrfTxInf>
       </pmtlnf>
</CstmrCdtTrfInitn>
```
</Document>

#### <span id="page-40-0"></span>7.2. Przykład płatnosci krajowej, w tym płatności podzielonej i oznaczonej do identyfikacji z Białą Listą VAT

```
<?xml version="1.0" encoding="utf-8"?>
<Document xmlns="urn:iso:std:iso:20022:tech:xsd:pain.001.001.03" xmlns:xsi="http://www.w3.org/2001/XMLSchema-instance" 
xsi:schemaLocation="urn:iso:std:iso:20022:tech:xsd:pain.001.001.03
pain.001.001.03.xsd">
        <CstmrCdtTrfInitn>
                <GrpHdr>
                        <MsgId>UNIKALNYNUMERPLIKU</MsgId>
                        <CreDtTm>2013-01-01T11:00:00</CreDtTm>
                        <NbOfTxs>3</NbOfTxs>
                        <InitgPty>
                                <Nm>Nazwa zlecajcego</Nm>
                                <Id><PrvtId>
                                                <Othr>
                                                        <Id>8888123456</Id>
                                                </Othr>
                                        </PrvtId>
                               </Id>
                        </InitgPty>
                </GrpHdr>
                <PmtInf>
                        <PmtInfId>20016</PmtInfId> 
                        <PmtMtd>TRF</PmtMtd>
                        <ReqdExctnDt><Dt>2013-07-31</Dt></ReqdExctnDt>
                        <!--Część zlecającego-->
                        <Dbtr>
                                <Nm>Nazwa Firmy</Nm>
                                <PstlAdr>
                                        <Ctry>PL</Ctry>
                                        <AdrLine>Ulica15</AdrLine>
                                        <AdrLine>00-870 Migsto</AdrLine>
                                </PstlAdr>
                        </Dbtr>
                        <DbtrAcct>
                                <|d><IBAN>PL24114011240000280016001001</IBAN>
                                </Id>
                        </DbtrAcct>
                        <DbtrAgt>
                                <FinInstnId>
                                        <ClrSysMmbId>
                                                <ClrSysId>
                                                        <Cd>PLKNR</Cd>
                                                </ClrSysId>
                                                <MmbId>11401124</MmbId>
                                        </ClrSysMmbId>
                                </FinInstnId>
```
#### </DbtrAqt>

<CdtTrfTxInf> <!--zlecenie krajowe--> <Pmtld> <!--wymagany unikalny numer Instrid per transakcja, o ile tag ten występuje w zleceniu -> <Instrid>NUMERIDENTYFIKTRANSAKCJII</Instrid> <EndToEndId>REFERENCES2013110601</EndToEndId> </Pmtld> <Amt> <InstdAmt Ccy="PLN">9999999999.00</InstdAmt> </Amt> <CdtrAgt> <FinInstnId> <ClrSysMmbId> <Mmbld>10202964</Mmbld> </ClrSusMmbId> </Fininstnid> </CdtrAgt> <Cdtr> <Nm>NAZWISKOIMIEXXXXXXXXXXXXXXXXXXXXXXINAZWISKOIMIE2XXXXXXXXXXXXXXXXXXXXXXX2</Nm> <PstlAdr> <Ctru>PL</Ctru> <AdrLine>ADRESXXXXXXXXXXXXXXXXXXXXXXXXXXXXXXI</AdrLine> <AdrLine>ADRESXXXXXXXXXXXXXXXXXXXXXXXXXXXXX2</AdrLine>  $<$ / $P$ stl $Ar$  $Cdtr>$ <CdtrAcct>  $<|d>$ <IBAN>PL54102029640000660200593889</IBAN>  $<$ /Id> </CdtrAcct> <Purp> <Prtry>PLKR</Prtry> </Purp>  $\overline{\mathsf{R}}$ mtinf  $<$ / $R$ mt $ln f$ > </CdtTrfTxInf> <CdtTrfTxInf> <!--zlecenie krajowe - płatnosc podzielona--> <Pmtld> <!--wymagany unikalny numer Instrid per transakcja, o ile tag ten występuje w zleceniu -> <Instrid>NUMERIDENTYFIKTRANSAKCJII</Instrid> <EndToEndId>REFERENCES2013110601</EndToEndId> </Pmtld> <PmtTpInf> <CtauPurp> <Cd>VATX</Cd>

<Amt> <InstdAmt Ccy="PLN">9999999999.00</InstdAmt>  $Amt>$ <CdtrAgt> <FinInstnId> <ClrSusMmbId> <Mmbld>10202964</Mmbld> </ClrSusMmbld> </FinInstnId> </CdtrAgt> <Cdtr> <Nm>NAZWISKOIMIEXXXXXXXXXXXXXXXXXXXXXXINAZWISKOIMIE2XXXXXXXXXXXXXXXXXXXXXXX2</Nm> <PstlAdr> <Ctru>PL</Ctru> <AdrLine>ADRESXXXXXXXXXXXXXXXXXXXXXXXXXXXXI</AdrLine> <AdrLine>ADRESXXXXXXXXXXXXXXXXXXXXXXXXXXXXX2</AdrLine> </PstlAdr> </Cdtr> <CdtrAcct>  $<|d>$ <IBAN>PL54102029640000660200593889</IBAN>  $<$ /Id> </CdtrAcct> <Purp> <Prtry>PLKR</Prtry> </purp>  $\overline{\mathsf{R}}$ mtinf> <Ustrd>/VAT/200,00/IDC/7580000692/INV/AZA12-1/TXT/TEKST</Ustrd> </Rmtlnf> </CdtTrfTxInf> <CdtTrfTxInf> <!--zlecenie krajowe ze znacznikiem dot. weryfikacji z biała lista--> <Pmtld> <!--wymagany unikalny numer Instrid per transakcja, o ile tag ten występuje w zleceniu -> <lnstrld>NUMERIDENTYFIKTRANSAKCJII</lnstrld> <EndToEndId>REFERENCES2013110601</EndToEndId> </pmtld> <PmtTpInf> <Lcllnstrm> <Prtry>/WL!/IDC/IIIIIIIIII/</Prtry> </LclInstrm> </PmtTpInf> <Amt> <InstdAmt Ccu="PLN">9999999999.00</InstdAmt> </Amt> <CdtrAqt> <FinInstnId> <ClrSysMmbId> <Mmbld>10202964</Mmbld> </ClrSysMmbld>

```
</FinInstnId>
       </CdtrAgt>
       <Cdtr>
               <Nm>NAZWISKOIMIEXXXXXXXXXXXXXXXXXXXXXXINAZWISKOIMIE2XXXXXXXXXXXXXXXXXXXXXXXX</Nm>
               <PstlAdr>
                       <Ctry>PL</Ctry>
                       <AdrLine>ADRESXXXXXXXXXXXXXXXXXXXXXXXXXXXXXI</AdrLine>
                       <AdrLine>ADRESXXXXXXXXXXXXXXXXXXXXXXXXXXXXXX=/AdrLine>
               </PstlAdr>
       </Cdtr>
       <CdtrAcct>
               <|d><IBAN>PL54102029640000660200593889</IBAN>
               </Id>
       </CdtrAcct>
       <Purp>
               <Prtry>PLKR</Prtry>
       </Purp>
       \overline{\mathsf{R}}mtinf>
               <Ustrd>TYTULEMXXXXXXXXXXXXXXXXXXXXXXXXXXXXITYTULEMXXXXXXXXXXXXXXXXXXXXXXXXXXXXX</Ustrd>
       </Rmtlnf>
</CdtTrfTxInf>
```
</pmtlnf> </CstmrCdtTrfInitn> </Document>

#### <span id="page-44-0"></span>7.3. Przykład zlecenia zagranicznego

<?xml version="1.0" encoding="utf -8"?>

```
<Document xmlns="urn:iso:std:iso:20022:tech:xsd:pain.001.001.03" xmlns:xsi="http://www.w3.org/2001/XMLSchema
-instance" 
xsi:schemaLocation="urn:iso:std:iso:20022:tech:xsd:pain.001.001.03
pain.001.001.03.xsd">
        <CstmrCdtTrfInitn>
                <GrpHdr>
                        <MsgId>MSGIDUNIQUENUMBER</MsgId>
                        <CreDtTm>2013
-01
-01T11:00:00</CreDtTm>
                        <NbOfTxs>1</NbOfTxs>
                        <InitgPty>
                                <Nm>Nazwa zlecajacego</Nm>
                                <Id><PrvtId>
                                                 <Othr>
                                                         <Id>8888123456</Id>
                                                 </Othr>
                                        </PrvtId>
                                </Id>
                        </InitgPty>
                </GrpHdr>
                <PmtInf>
                        <PmtInfId>20016</PmtInfId> 
                        <PmtMtd>TRF</PmtMtd>
                        <ReqdExctnDt><Dt>2013
-07
-31</Dt></ReqdExctnDt>
                        <!--Debtor part--
>
                        <Dbtr>
                                <Nm>Nazwa Firmy</Nm>
                                <PstlAdr>
                                        <Ctry>PL</Ctry>
                                        <AdrLine>Street 15</AdrLine>
                                         <AdrLine>00
-870 City</AdrLine>
                                </PstlAdr>
                        </Dbtr>
                        <DbtrAcct>
                                <|d><IBAN>PL24114011240000280016001001</IBAN>
                                </Id>
                        </DbtrAcct>
                        <DbtrAgt>
                                <FinInstnId>
                                        <ClrSysMmbId>
                                                <ClrSysId>
                                                         <Cd>PLKNR</Cd>
                                                 </ClrSysId>
                                                 <MmbId>11401124</MmbId>
                                        </ClrSysMmbId>
                                </FinInstnId>
                        </DbtrAgt>
                        <CdtTrfTxInf>
```

```
<!--zlecenie zagraniczne-->
                       <Pmtld>
                              <!--wymagany unikalny numer Instrid per transakcja, o ile tag ten występuje w zleceniu ->
                              <lnstrld>NUMERIDENTYFIKTRANSAKCJI2</lnstrld>
                              <EndToEndId>REFERENCES2013110602</EndToEndId>
                       </Pmtld>
                       <PmtTpInf>
                              <InstrPrty>HIGH</InstrPrty>
                              <SvcLvl>
                                      <Cd>SDVA</Cd>
                              </SvcLvl>
                              <CtquPurp>
                                      <Cd>INTC</Cd>
                              </CtguPurp>
                       </pmtTpInf>
                       \leqAmt>
                              <InstdAmt Ccy="USD">11.55</InstdAmt>
                       </Amt>
                       <ChrgBr>CRED</ChrgBr>
                       <CdtrAqt>
                              <FinInstnId>
                                      <BICFI>DRESDEFFXXX</BICFI>
                              </FinInstnId>
                      </CdtrAgt>
                       <Cdtr>
                              <Nm>NAZWISKOIMIEXXXXXXXXXXXXXXXXXXXXXXINAZWISKOIMIE2XXXXXXXXXXXXXXXXXXXXXXXXXX
                              <PstlAdr>
                                      <Ctry>DE</Ctry>
                                      <AdrLine>ADRESXXXXXXXXXXXXXXXXXXXXXXXXXXXXXI</AdrLine>
                                      <AdrLine>ADRESXXXXXXXXXXXXXXXXXXXXXXXXXXXXXXX=/AdrLine>
                              </PstlAdr>
                       </Cdtr>
                       <CdtrAcct>
                              <|d><IBAN>DE09700202701890012872</IBAN>
                              </Id>
                       </CdtrAcct>
                       <Purp>
                              <Prtru>FRGN</Prtru>
                       </Purp>
                       <Rmtlnf>
                              <Ustrd>TYTULEMXXXXXXXXXXXXXXXXXXXXXXXXXXXXXTTYTULEMXXXXXXXXXXXXXXXXXXXXXXXXXXXXX</Ustrd>
                       </Rmtlnf>
               </CdtTrfTxInf>
</CstmrCdtTrfInitn>
```
</pmtlnf>

</Document>

#### <span id="page-46-0"></span>Przykład dwóch zleceń SEPA z pierwotnym beneficjentem i zleceniodawcą  $7.4.$

```
<?xml version="1.0" encoding="utf-8"?>
<Document xmlns="urn:iso:std:iso:20022:tech:xsd:pain.001.001.03" xmlns:xsi="http://www.w3.org/2001/XMLSchemg-instance"
xsi:schemaLocation="urn:iso:std:iso:20022:tech:xsd:pain.001.001.03
pain 001 001 03 xsd">
        <CstmrCdtTrfInitn>
                 \leqGrnHdr>
                         <Msqld>UNIKALNYNUMER</Msqld>
                         <CreDtTm>2013-01-01T11:00:00</CreDtTm>
                         <NbOfTxs>2</NbOfTxs>
                         <InitaPtu>
                                  <Nm>Name of Ordering Partu</Nm>
                                 \leq \leq \leq<PrvtId>
                                                   <Othr>
                                                           <\frac{1}{2}88888123456</\frac{1}{2}</Othr>
                                          </PrvtId>
                                 </Id>
                         </lnitaPtu>
                </GrpHdr>
                 \overline{\text{em}}tlnf>
                         <Pmtlnfld>2014</Pmtlnfld>
                         <PmtMtd>TRF</PmtMtd>
                         <ReadExctnDt><Dt>2013-01-01</Dt></ReadExctnDt>
                         <!-Czesc zlecajacego-->
                         <Dbtr>
                                 <Nm>Nazwa platnika </Nm>
                                 <PstlAdr>
                                          <Ctry>PL</Ctry>
                                          <AdrLine>ADRESS 1</AdrLine>
                                          <AdrLine>ADRESS 2</AdrLine>
                                 </PstlAdr>
                                 <Id>
                                          <Orgld>
                                                   <LEI>KODLEI</LEI>
                                          </OrgId>
                                 </Id>
                         </Dbtr>
                         <DbtrAcct>
                                 <|d><IBAN>PL22114010100000500997001007</IBAN>
                                 </Id>
                         </DbtrAcct>
                         <DbtrAgt>
                                 <FinInstnId>
                                          <BICFI>BREXPLPW</BICFI>
```
<ClrSysMmbId> <ClrSysId> <Cd>PLKNR</Cd> </ClrSysId> <Mmbld>11401010</Mmbld> </ClrSusMmbld> </Fininstnid> </DbtrAgt> <UltmtDbtr> <Nm>Pierowtny zleceniodawca </Nm> <PstlAdr> <Ctru>PL</Ctru> <AdrLine>Ulical5a</AdrLine> <AdrLine>00-070 Warszawa</AdrLine> </PstlAdr>  $<|d>$ <PrvtId> <Othr> <ld>ABC1234567890</ld> <SchmeNm> <Prtry>SOSE</Prtry> </SchmeNm> </Othr> </PrvtId>  $<$ /Id> </UltmtDbtr> <CdtTrfTxInf> <!--SEPA zlecenie--> <Pmtld> <!--wymagany unikalny numer Instrid per transakcja, o ile tag ten występuje w zleceniu -> <Instrid>NUMERIDENTYFIKTRANSAKCJII</Instrid> <EndToEndId>REFERENCES2013110601</EndToEndId>  $<$ /Pmtld> <PmtTpInf> <SvcLvl> <Cd>SEPA</Cd>  $<$ /SvcLvI> </PmtTpInf>  $\leq$ Amt> <InstdAmt Ccy="EUR">11.55</InstdAmt>  $Amt>$ <ChrgBr>SLEV</ChrgBr> <CdtrAat> <Fininstnid> <BICFI>DRESDEFF</BICFI> </FinInstnId> </CdtrAat> <Cdtr> <Nm>NAMEIXXXXXXXXXXXXXXXXXXXXXXXINAME2XXXXXXXXXXXXXXXXXXXXXX2</Nm> <PstlAdr>

```
<StrtNm>Kopenhagen St.</StrtNm >
                       <Room>12-12</Room>
                       <TwnNm>Berlin</TwnNm >
                       <Ctry>DE</Ctry>
               </PstlAdr>
               <|d><Orgld>
                               <LEI>KODLEI</LEI>
                       </OrgId>
               </Id>
       </Cdtr>
        <CdtrAcct>
               <|d><IBAN>DE09700202701890012872</IBAN>
               </Id>
       </CdtrAcct>
       <UltmtCdtr>
               <Nm>Final beneficiary </Nm>
               <|d><Orgld>
                               <Othr>
                                       <ld>7283726327</ld>
                                       <SchmeNm>
                                               <Prtry>EMPL</Prtry>
                                       </SchmeNm>
                                       <lssr>lssuer</lssr>
                               </Othr>
                       </Orgld>
               </Id>
       </UltmtCdtr>
       <Rmtlnf>
               <Ustrd>szczegoly platnosci</Ustrd>
       </Rmtlnf>
</CdtTrfTxInf>
<CdtTrfTxInf>
<Pmtld>
               <!--wymagany unikalny numer Instrid per transakcja, o ile tag ten występuje w zleceniu ->
               <lnstrld>NUMERIDENTYFIKTRANSAKCJI2</lnstrld>
               <EndToEndId>REFERENCES2013110602</EndToEndId>
       </Pmtld>
       <PmtTpInf>
               <SvcLvl>
                       <Cd>SFPA</Cd>
               </SvcLvl>
       </pmtTpInf>
       \leqAmt>
               <InstdAmt Ccu="EUR">11.55</InstdAmt>
       </Amt>
       <ChrgBr>SLEV</ChrgBr>
       <CdtrAgt>
```

```
<FinInstnId>
                                              <BICFI>DRESDEFF</BICFI>
                                      </FinInstnId>
                              </CdtrAgt>
                              <<Cdtr>
                                      <Nm>NAME </Nm>
                                      <PstlAdr>
                                              <StrtNm>Kopenhagen St.</StrtNm >
                                              <Room>12-12</Room>
                                              <TwnNm>Berlin</TwnNm>
                                              <Ctry>DE</Ctry>
                                      </PstlAdr>
                                      <|d><Orgld>
                                                      <AnyBIC>DRESDEFF</AnyBIC>
                                              </OrgId>
                                      </Id>
                              </Cdtr>
                              <CdtrAcct>
                                      <ld>
                                              <IBAN>DE09700202701890012872</IBAN>
                                      </Id>
                              </CdtrAcct>
                              <UltmtCdtr>
                                      <|d><Orgld>
                                                      <LEI>KodLEI</LEI>
                                              </Orgld>
                                      </Id>
                              </UltmtCdtr>
                               <Rmtlnf>
                                      <Ustrd> szczegoly platnosci. </Ustrd>
                              </Rmtlnf>
                       </CdtTrfTxInf>
               </pmtlnf>
       </CstmrCdtTrfInitn>
</Document>
```
#### <span id="page-50-0"></span>7.5. Przykład zlecenia SEPA bez pierwotnego zlecającego i beneficjenta

?xml version="1.0" encoding="utf-8"?>

<Document xmlns="urn:iso:std:iso:20022:tech:xsd:pain.001.001.03" xmlns:xsi="http://www.w3.org/2001/XMLSchema-instance">

```
<CstmrCdtTrfInitn>
              <GrpHdr>
                      <MsgId>MSGIDUNIQUENUMBER</MsgId> 
                      <CreDtTm>2013-01-01T11:00:00</CreDtTm>
                      <NbOfTxs>1</NbOfTxs>
                      <InitgPty>
                             <Nm>Nazwa zlecajacego </Nm>
                      </InitgPty>
              </GrpHdr>
       <PmtInf>
                      <PmtInfId>2014</PmtInfId>
                      <PmtMtd>TRF</PmtMtd>
                      <ReqdExctnDt><Dt>2013-12-16</Dt></ReqdExctnDt>
                      <!--Debtor part-->
                      <Dbtr>
                             <Nm>Nazwa zlecajacego</Nm>
                      </Dbtr>
                      <DbtrAcct>
<Id><IBAN>PL22114010100000500997001007</IBAN>
                             </Id>
                      </DbtrAcct>
                       <DbtrAgt>
                             <FinInstnId>
                                     <BICFI>BREXPLPW</BICFI>
                                     <ClrSysMmbId>
                                             <ClrSysId>
                                                    <Cd>PLKNR</Cd>
                                             </ClrSysId>
                                             <MmbId>11401010</MmbId>
                                     </ClrSysMmbId>
                             </FinInstnId>
                      </DbtrAgt>
                      <CdtTrfTxInf>
                             <!--SEPA zlecenie-->
                             <PmtId>
                                     <!--wymagany unikalny numer Instrid per transakcja, o ile tag ten występuje w zleceniu ->
                                     <InstrId>NUMERIDENTYFIKTRANSAKCJI</InstrId>
                                     <EndToEndId>REFERENCES2013110601</EndToEndId>
```

```
</PmtId>
```
<PmtTpInf> <SvcLvl> <Cd>SEPA</Cd> </SvcLvl> <CtgyPurp> <Cd>INTC</Cd> </CtgyPurp> </PmtTpInf> <Amt> <InstdAmt Ccy="EUR">1000.00</InstdAmt> </Amt> <ChrgBr>SLEV</ChrgBr> <CdtrAgt> <FinInstnId> <BICFI>COBADEFF733</BICFI > </FinInstnId> </CdtrAgt> <Cdtr> <Nm>NAME GMBH CO</Nm> <PstlAdr><StrtNm >Kopenhagen St.</StrtNm > <Room >12 -12</Room > <TwnNm >Berlin</ TwnNm > <Ctry>DE</Ctry> </PstlAdr> </Cdtr> <CdtrAcct>  $<$ Id $>$  <IBAN>DE12345600460770012123</IBAN>  $<$ /Id> </CdtrAcct> <RmtInf> <Ustrd>/INV/13.10.2013</Ustrd> </RmtInf> </CdtTrfTxInf> </PmtInf> </CstmrCdtTrfInitn>

</Document>

<span id="page-52-0"></span>7.6. Przykład zlecenia SEPA bez pierwotnego zlecającego i beneficjenta ale z kodem SEPA, kodem transakcji i opłatami w nagłówku<PmtInf> (przykład pod kątem tabeli w pkt. 3)

```
?xml version="1.0" encoding="utf-8"?>
<Document xmlns="urn:iso:std:iso:20022:tech:xsd:pain.001.001.03" xmlns:xsi="http://www.w3.org/2001/XMLSchema-instance">
```

```
<CstmrCdtTrfInitn>
              <GrpHdr>
                      <MsgId>MSGIDUNIQUENUMBER</MsgId> 
                      <CreDtTm>2013-01-01T11:00:00</CreDtTm>
                      <NbOfTxs>1</NbOfTxs>
                      <InitgPty>
                              <Nm>Nazwa zlecajacego </Nm>
                      </InitgPty>
              </GrpHdr>
       <PmtInf>
                      <PmtInfId>2014</PmtInfId>
                      <PmtMtd>TRF</PmtMtd>
                      <PmtTpInf>
                              <SvcLvl><br><Cd>SEPA</Cd>
                                                            typ transakcji w nagłowku bloku PmtInf. Brak typu transakcji na poziomie <CdtTrfTxInf>
                             </SvcLvl>
                              <CtgyPurp>
                                     <Cd>INTC</Cd> w tagu <Cd> istnieje kod dla transakcji SEPA w nagłowku bloku PmtInf. W tagu <Cd> na pozimie 
                                                            <CdtTrfTxInf> istnieje inny kod 
                      </PmtTpInf>
                      <ReqdExctnDt><Dt>2013-12-16</Dt></ReqdExctnDt>
                      <!--Debtor part-->
                      <Dbtr>
                              <Nm>Nazwa zlecajacego</Nm>
                      </Dbtr>
                      <DbtrAcct>
<Id><IBAN>PL22114010100000500997001007</IBAN>
                              </Id>
                      </DbtrAcct>
                       <DbtrAgt>
                              <FinInstnId>
                                     <BICFI>BREXPLPW</BICFI>
                                     <ClrSusMmbId>
                                             <ClrSusId>
                                                    <Cd>PLKNR</Cd>
                                             </ClrSysId>
                                             <MmbId>11401010</MmbId>
                                     </ClrSysMmbId>
                              </FinInstnId>
```
</DbtrAgt><br><ChrgBr>SLEV</ChrgBr>

To dotyczy wszystkich poniższych transakcji <CdtTrfTxInf> dlatego można było sobie pozwolić na nie pisanie tego kodu na poziomie każdej transakcji

#### <CdtTrfTxInf>

<!--SEPA zlecenie--> <PmtId> <!--wymagany unikalny numer Instrid per transakcja, o ile tag ten występuje w zleceniu ->

<InstrId>NUMERIDENTYFIKTRANSAKCJI</InstrId>

<EndToEndId>REFERENCES2013110601</EndToEndId>

</PmtId>

<PmtTpInf>

<CtgyPurp>

<Cd>SSBE</Cd> kod transakcji SEPA na poziomie pojedyńczej transakcji. Ten kod będzie przez Bank rozpatrywany

```
</CtgyPurp>
```
</PmtTpInf> <Amt>

<InstdAmt Ccy="EUR">1000.00</InstdAmt>

 $<$ /Amt>

<CdtrAgt>

<FinInstnId>

<BICFI>COBADEFF733</BICFI>

</FinInstnId>

</CdtrAgt> <Cdtr>

<Nm>NAME GMBH CO</Nm>

</Cdtr>

<CdtrAcct>

 $<$ Id $>$ 

<IBAN>DE12345600460770012123</IBAN>

 $<$ /Id>

</CdtrAcct>

<RmtInf>

<Ustrd>/INV/13.10.2013</Ustrd>

</RmtInf>

</CdtTrfTxInf>

</PmtInf>

</CstmrCdtTrfInitn>

</Document>

#### <span id="page-54-0"></span>**8. Historia zmian**

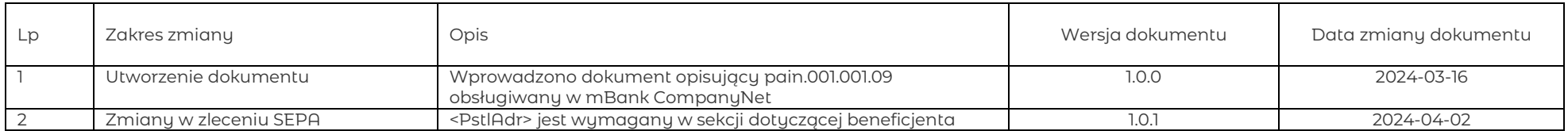